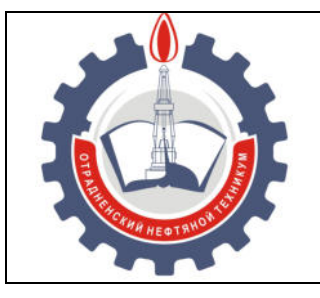

МИНИСТЕРСТВО ОБРАЗОВАНИЯ И НАУКИ САМАРСКОЙ ОБЛАСТИ *государственное бюджетное профессиональное образовательное учреждение Самарской области «Отрадненский нефтяной техникум»* 

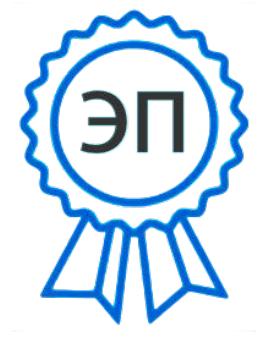

C=RU, O="ГБПОУ ""ОНТ""", CN= Бурлаков Ю\_А\_, E =ontzam@mail.ru

2023.05.01 14:43:30 +04'00'

#### **УТВЕРЖДЕНО**

Приказом № 219/1-о от 31 мая 2023 года

### **РАБОЧАЯ ПРОГРАММА УЧЕБНОЙ ДИСЦИПЛИНЫ**

*ОП.01 Основы информационных технологий* 

«*профессиональный учебный цикл*»

программы подготовки квалифицированных рабочих, служащих

*по профессии*

*09.01.03 Мастер по обработке цифровой информации* 

г.о. Отрадный, 2022 год

РАССМОТРЕНО Цикловой комиссией *Н и ИТЦ*  Протокол № 10 от 20 мая 2022 Председатель ЦК / Абдрахманова Т.К. / (подпись)  $(\Phi$ .И.О.)

Разработчик: *Чаплиёва Л.В., преподаватель ГБПОУ «ОНТ»*

17 мая 2022

Рабочая программа учебной дисциплины *ОП.01 Основы информационных технологий* разработана на основе Федерального государственного образовательного стандарта (далее - ФГОС) среднего профессионального образования (далее - СПО) *профессии 09.01.03 Мастер по обработке цифровой информации, утвержденной приказом Министерства образования и науки РФ* № 854 от «09» апреля 2015 г

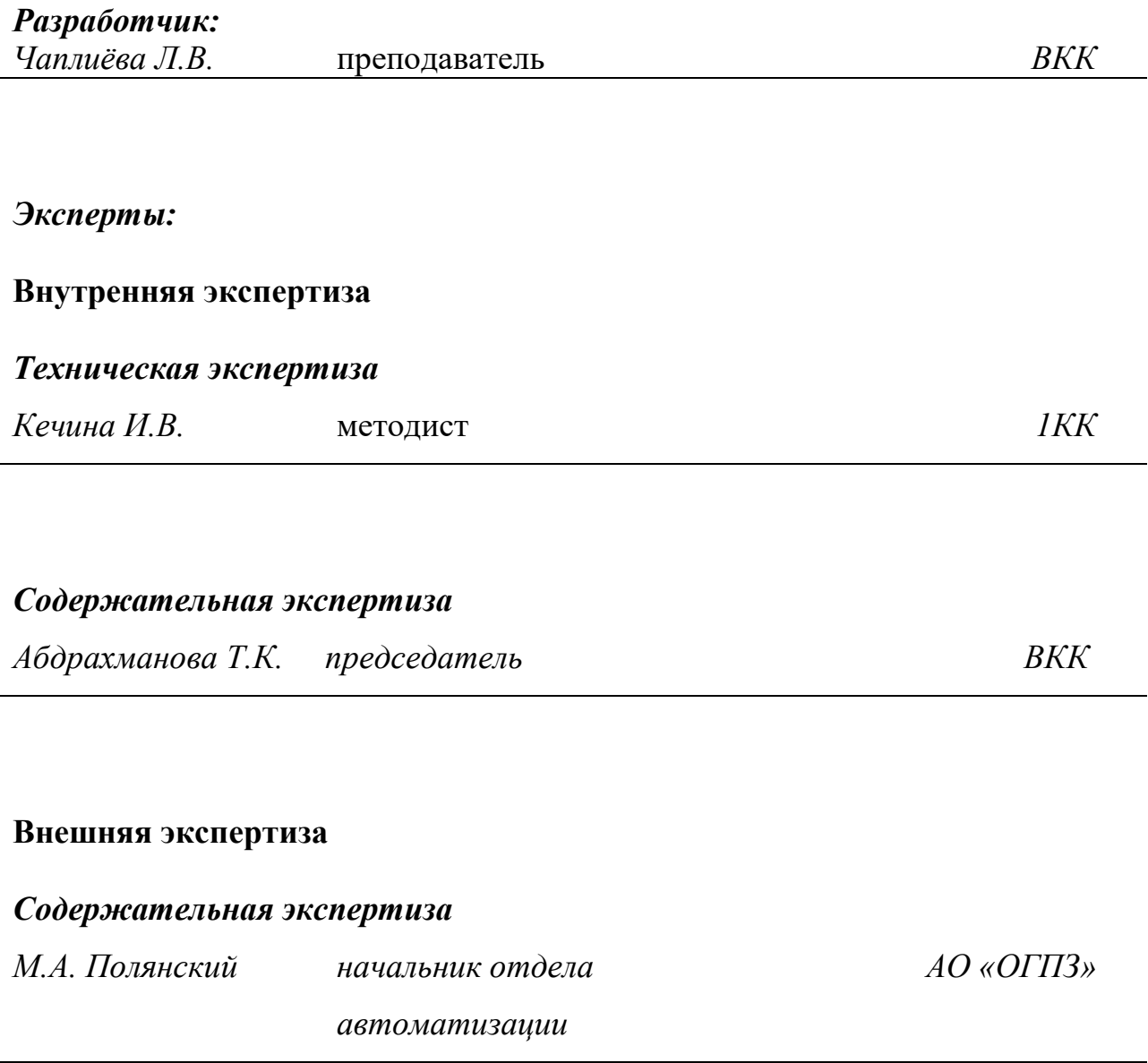

### **СОДЕРЖАНИЕ**

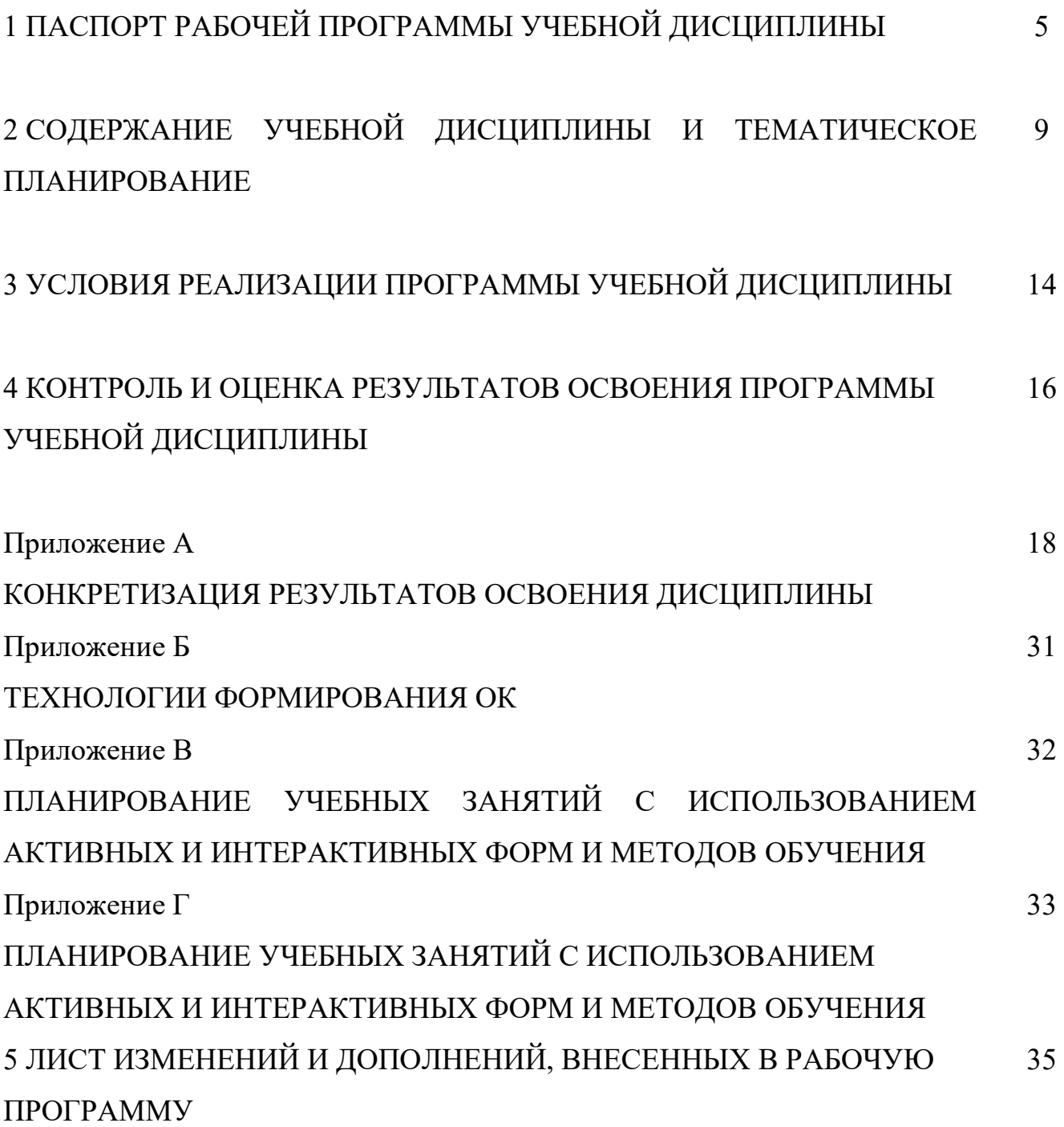

### **1 ПАСПОРТ РАБОЧЕЙ ПРОГРАММЫ УЧЕБНОЙ ДИСЦИПЛИНЫ**

#### *ОП.01 Основы информационных технологий*

#### **1.1 Область применения программы**

Рабочая программа учебной дисциплины (далее программа - УД) - является частью программы подготовки специалистов среднего звена в соответствии с ФГОС по профессии СПО *09.01.03 Мастер по обработке цифровой информации,* утвержденной Министерством образования и науки РФ № 854 от «09» апреля 2015 г

Рабочая программа учебной дисциплины *ОП.01 Основы информационных технологий* может быть использована в дополнительном профессиональном образовании (в программах повышения квалификации и переподготовки) и профессиональной подготовке по профессии Оператор электронно-вычислительных машин

Рабочая программа составлена для *очной формы обучения*.

#### **1.2 Место учебной дисциплины в структуре ППКРС:**

Рабочая программа входит в *инвариантную* часть *профессионального* цикла.

### **1.3 Цели и задачи учебной дисциплины – требования к результатам освоения учебной дисциплины:**

#### *Базовая часть*

В результате освоения учебной дисциплины обучающийся должен **уметь**:

 работать с графическими операционными системами персонального компьютера (ПК): включать, выключать, управлять сеансами и задачами, выполняемыми операционной системой персонального компьютера;

 работать с файловыми системами, различными форматами файлов, программами управления файлами;

 работать в прикладных программах: текстовых и табличных редакторах, редакторе презентаций, пользоваться сведениями из технической документации и файлов-справок;

В результате освоения учебной дисциплины обучающийся должен **знать**:

основные понятия: информация и информационные технологии;

 технологии сбора, хранения, передачи обработки и предоставления информации;

 классификацию информационных технологий по сферам применения: обработка текстовой и числовой информации, гипертекстовые способы хранения и представления информации, языки разметки документов;

 общие сведения о компьютерах и компьютерных сетях: понятие информационной системы, данных, баз данных, персонального компьютера, сервера;

 назначение компьютера, логическое и физическое устройство компьютера, аппаратное и программное обеспечение;

процессор, ОЗУ, дисковая и видеоподсистемы;

периферийные устройства: интерфейсы, кабели и разъемы;

 операционную систему персонального компьютера (ПК), файловые системы, форматы файлов, программы управления файлами;

локальные сети: протоколы и стандарты локальных сетей;

 топология сетей, структурированные кабельные системы, сетевые адаптеры, концентраторы, коммутаторы, логическая структуризация сети;

поиск файлов, компьютеров и ресурсов сетей;

идентификацию и авторизацию пользователей и ресурсов сетей;

 общие сведения о глобальных компьютерных сетях (Интернет), адресацию, доменные имена, протоколы передачи данных, гипертекстовое представление информации, сеть World Wide Web (WWW), электронную почту, серверное и клиентское программное обеспечение;

 информационную безопасность: основные виды угроз, способы противодействия угрозам.

#### *Вариативная часть*

Вариативная часть использована на увеличение объёма времени, отведённого на дисциплину обязательной части с целью углубления знаний и умений.

6

Содержание дисциплины должно быть ориентировано на подготовку *обучающихся* к освоению профессиональных модулей *ППКРС* по профессии *09.01.03 Мастер по обработке цифровой информации* и овладению профессиональными компетенциями (ПК) (Приложение А):

ПК 1.1. Подготавливать к работе и настраивать аппаратное обеспечение, периферийные устройства, операционную систему персонального компьютера и мультимедийное оборудование.

ПК 1.2. Выполнять ввод цифровой и аналоговой информации в персональный компьютер с различных носителей.

ПК 1.3. Конвертировать файлы с цифровой информацией в различные форматы.

ПК 1.4. Обрабатывать аудио-и визуальный контент средствами звуковых, графических и видеоредакторов.

ПК 1.5. Создавать и воспроизводить видеоролики, презентации, слайд-шоу, медиафайлы и другую итоговую продукцию из исходных аудио-, визуальных и мультимедийных компонентов средствами персонального компьютера и мультимедийного оборудования.

ПК 2.1. Формировать медиатеки для структурированного хранения и каталогизации цифровой информации.

ПК 2.2. Управлять размещением цифровой информации на дисках персонального компьютера, а также дисковых хранилищах локальной и глобальной компьютерной сети.

ПК 2.3. Тиражировать мультимедиа-контент на различных съемных носителях информации.

ПК 2.4. Публиковать мультимедиа-контент в сети Интернет.

В процессе освоения дисциплины у обучающихся должны формировать общие компетенции (ОК) (Приложение Б):

ОК 1. Понимать сущность и социальную значимость будущей профессии, проявлять к ней устойчивый интерес.

7

ОК 2. Организовывать собственную деятельность исходя из цели и способов ее достижения, определенных руководителем.

ОК 3. Анализировать рабочую ситуацию, осуществлять текущий и итоговый контроль, оценку и коррекцию собственной деятельности, нести ответственность за результаты своей работы.

ОК 4. Осуществлять поиск информации, необходимой для эффективного выполнения профессиональных задач.

ОК 5. Использовать информационно-коммуникационные технологии в профессиональной деятельности.

ОК 6. Работать в команде, эффективно общаться с коллегами, руководством, клиентами.

ОК 7. Исполнять воинскую обязанность, в том числе с применением полученных профессиональных знаний (для юношей).

#### **1.4 Количество часов на освоение программы учебной дисциплины:**

1.4.1 Очной формы обучения

максимальной учебной нагрузки *54* часов, в том числе:

обязательной учебной нагрузки обучающегося *36* часов;

самостоятельной работы обучающегося *18* часов.

### **2 СОДЕРЖАНИЕ УЧЕБНОЙ ДИСЦИПЛИНЫ И ТЕМАТИЧЕСКОЕ ПЛАНИРОВАНИЕ**

#### **2.1 Объем учебной дисциплины и виды учебной работы**

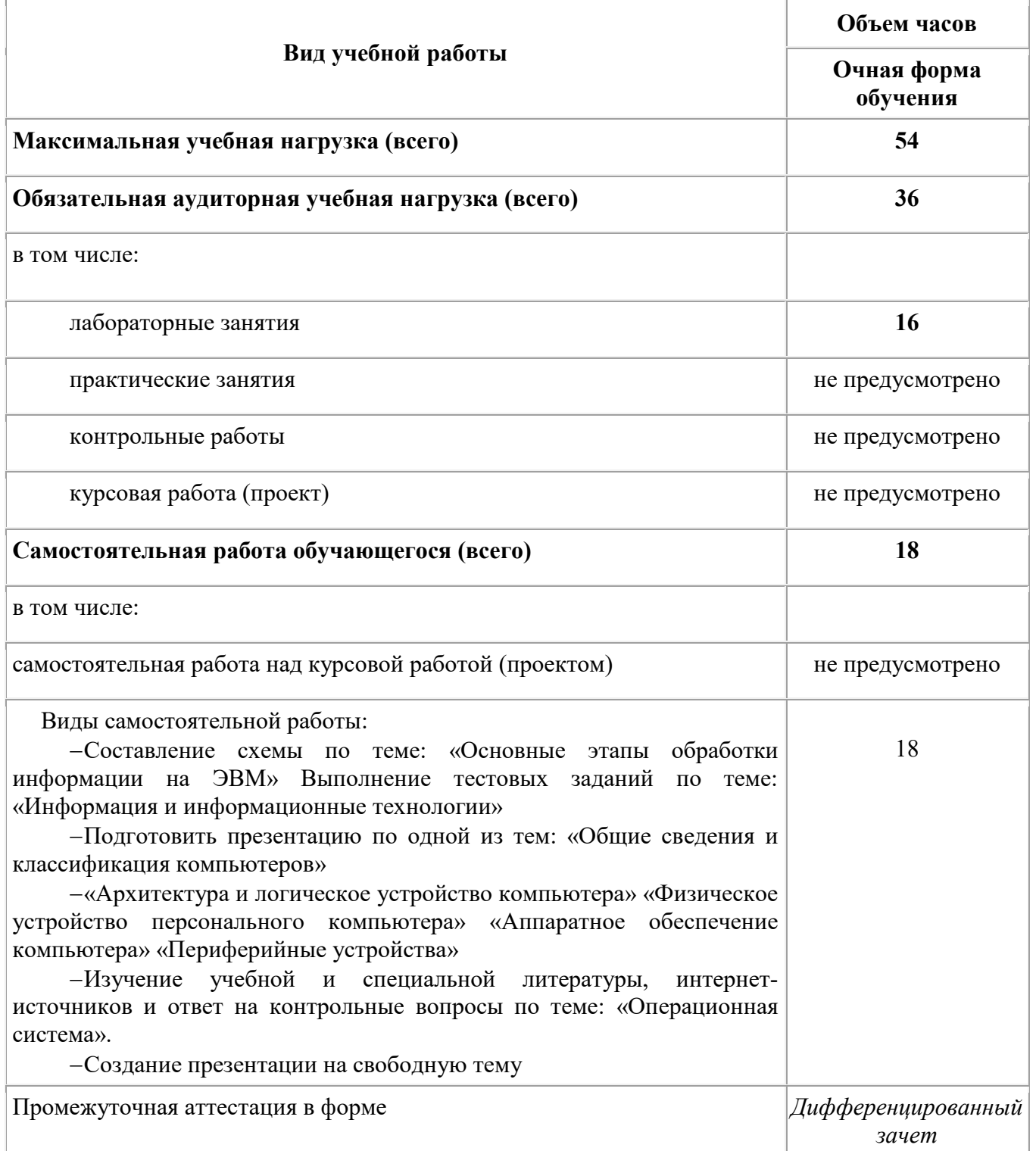

#### **2.2 Тематический план и содержание учебной дисциплины** *ОП.01 Основы информационных технологий*

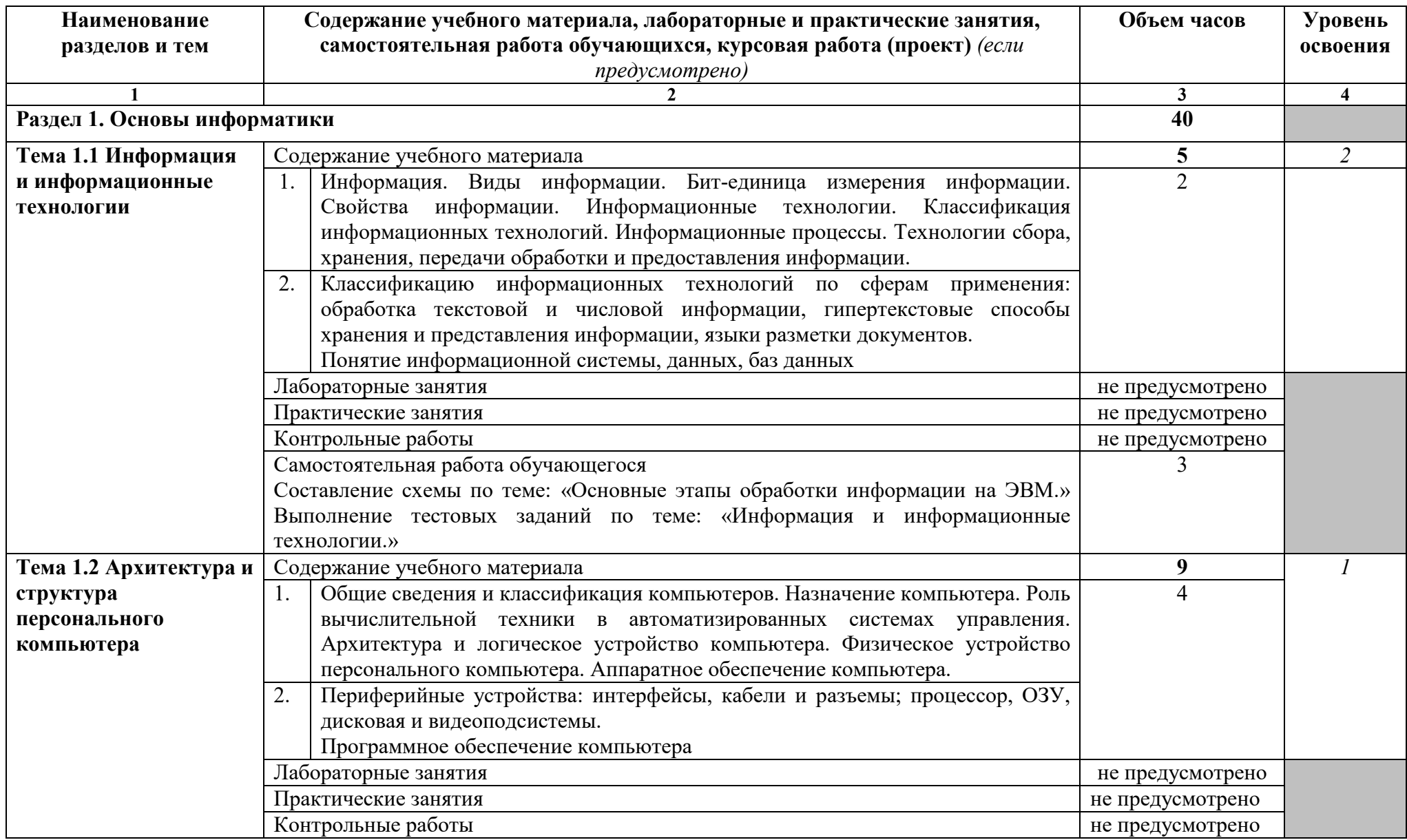

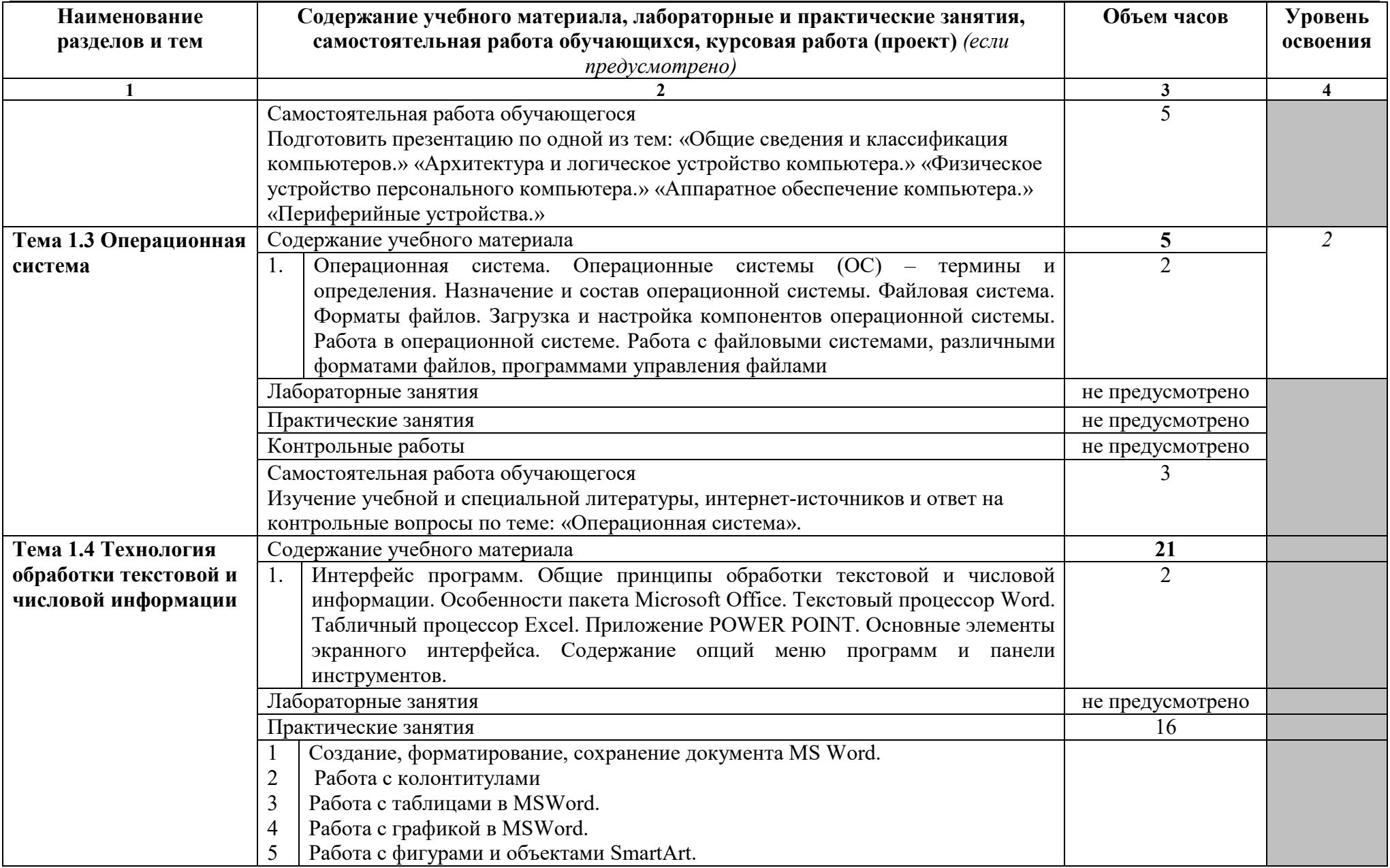

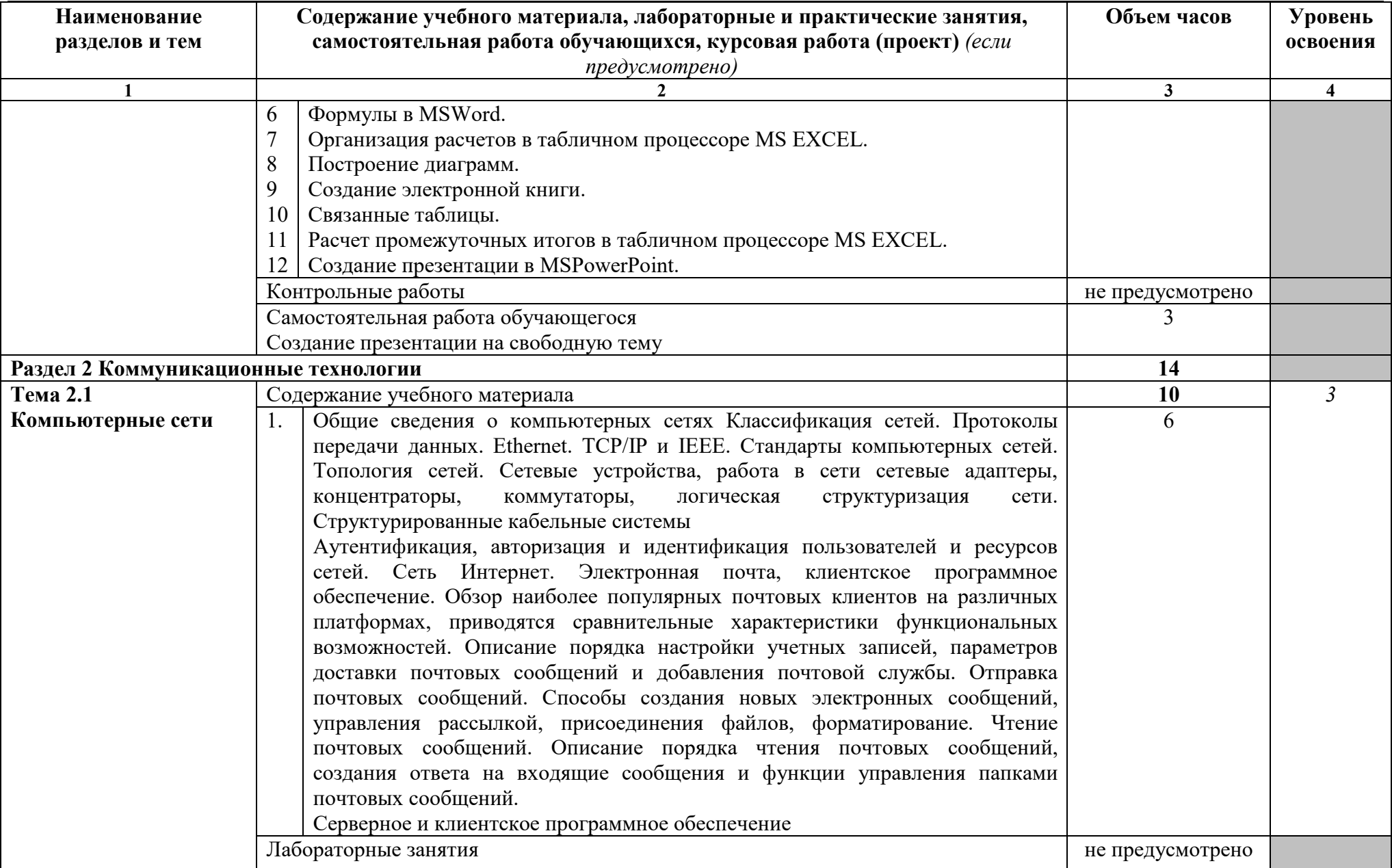

#### государственное бюджетное профессиональное образовательное учреждение Самарской области «Отрадненский нефтяной техникум»

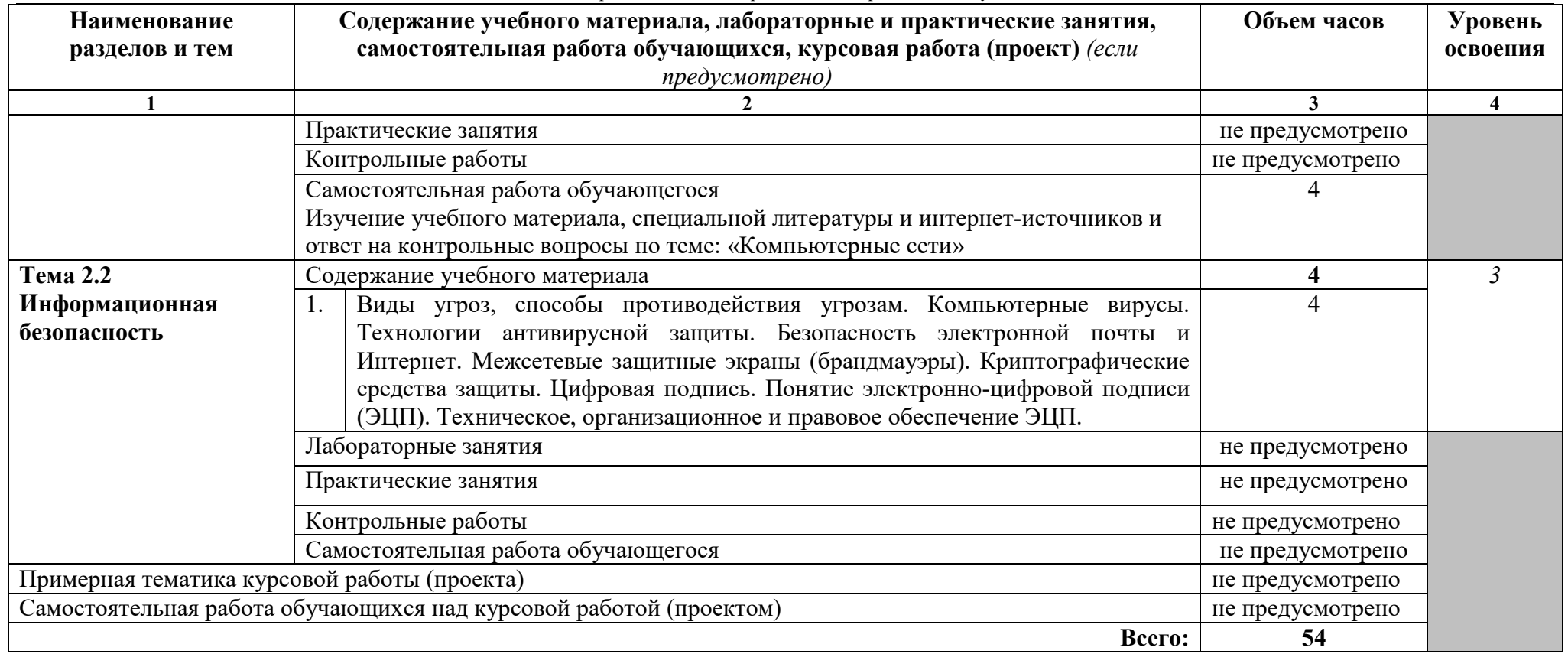

*Для характеристики уровня освоения учебного материала используются следующие обозначения:* 

*1 – ознакомительный (узнавание ранее изученных объектов, свойств);* 

*2 – репродуктивный (выполнение деятельности по образцу, инструкции или под руководством)* 

*3 – продуктивный (планирование и самостоятельное выполнение деятельности, решение проблемных задач)* 

#### **3 УСЛОВИЯ РЕАЛИЗАЦИИ ПРОГРАММЫ УЧЕБНОЙ ДИСЦИПЛИНЫ**

#### **3.1 Требования к минимальному материально-техническому обеспечению**

Реализация учебной дисциплины *ОП.01 Основы информационных технологий*  требует наличия учебного кабинета - информатики и информационных технологий.

Оборудование учебного кабинета:

- посадочные места по количеству обучающихся,
- рабочее место преподавателя,
- презентации по темам;

Технические средства обучения:

- компьютеры, объединенные в локальную сеть,
- мультимедийное оборудование,

 периферийные устройства: принтеры, сканеры, внешние накопители на магнитных и оптических дисках, акустические системы, микрофоны, источники видеосигнала (цифровая видеокамера, цифровая фотокамера, вэб-камера).

#### **3.2 Информационное обеспечение обучения**

#### **Основные источники:**

#### **Для преподавателей**

1 Гагарина Л. Г.Информационные технологии: Учебное пособие / Е.Л. Румянцева, В.В. Слюсарь; Под ред. Л.Г. Гагариной. -М.: ИД ФОРУМ: НИЦ Инфра-М, 2019. -256 с.: ил.; 60x90 1/16. -(Профессиональное образование). (переплет) ISBN 978-5-8199-0305-6.

2 Кравченко Л. В.Практикум по Microsoft Office 2007 (Word, Excel, Access), PhotoShop: Учебно-методическое пособие / Кравченко Л.В., -2-е изд., испр. и доп - М.:Форум, НИЦ ИНФРА-М, 2019. -168 с.: 70x100 1/16. -(Профессиональное обр.)(Обложка) ISBN 978-5-91134-656-0

#### **Для обучающихся**

3 Гришин В.Н., Панфилова Е.Е. Информационные технологии в профессиональной деятельности: учебник. – М.:ИД №ФОРУМ»: ИНФРА-М, 2020

#### **Дополнительные источники:**

#### **Для преподавателей**

4 Новиков Ю. В.Основы микропроцессорной техники: Курс лекций: Учебное пособие. - 3-е изд., испр., / Новиков Ю. В., Скоробогатов П. К -- БИНОМ, ТОРГОВЫЙ ДОМ, 2019 г

#### **Для обучающихся**

5 Н. Угринович. Информатика и информационные технологии - М., БИНОМ, 2019

6 Информатика: Учебник / Под ред.проф.Макаровой Н.В.– М.: Финансы и статистика, 2018

#### **Интернет-ресурсы:**

7 Виртуальное методическое объединение учителей информатики и ИКТ на портале «Школьный университет»http://mo.itdrom.com.

*8* Российская интернет-школа информатики и программированияhttp://ips.ifmo.ru

9 Сайт RusEdu: информационные технологии в образованииhttp://www.rusedu.info

10 Свободное программное обеспечение (СПО) в российских школахhttp://freeschool.altlinux.ru

# **4 КОНТРОЛЬ И ОЦЕНКА РЕЗУЛЬТАТОВ ОСВОЕНИЯ ПРОГРАММЫ УЧЕБНОЙ ДИСЦИПЛИНЫ**

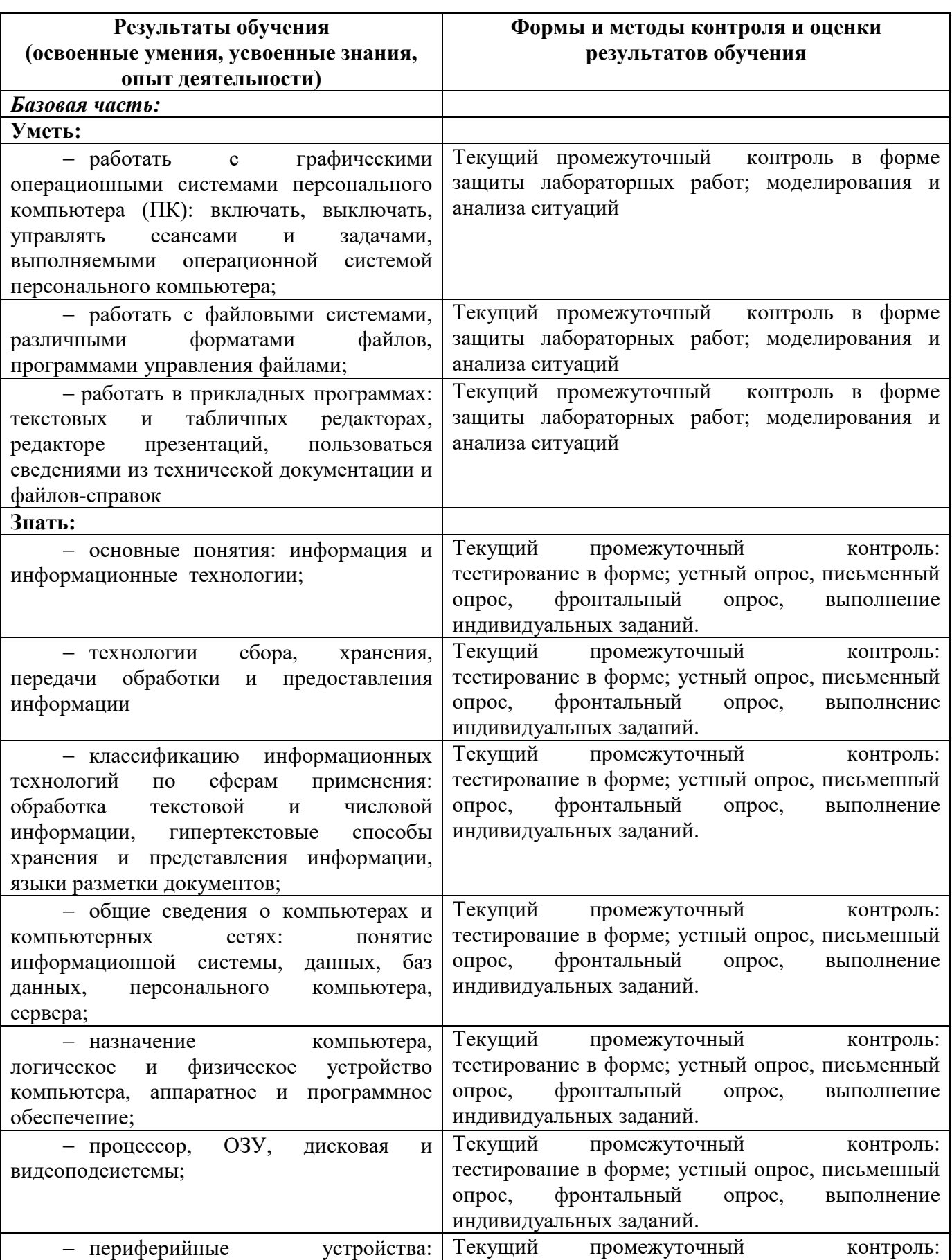

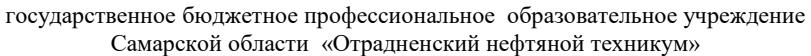

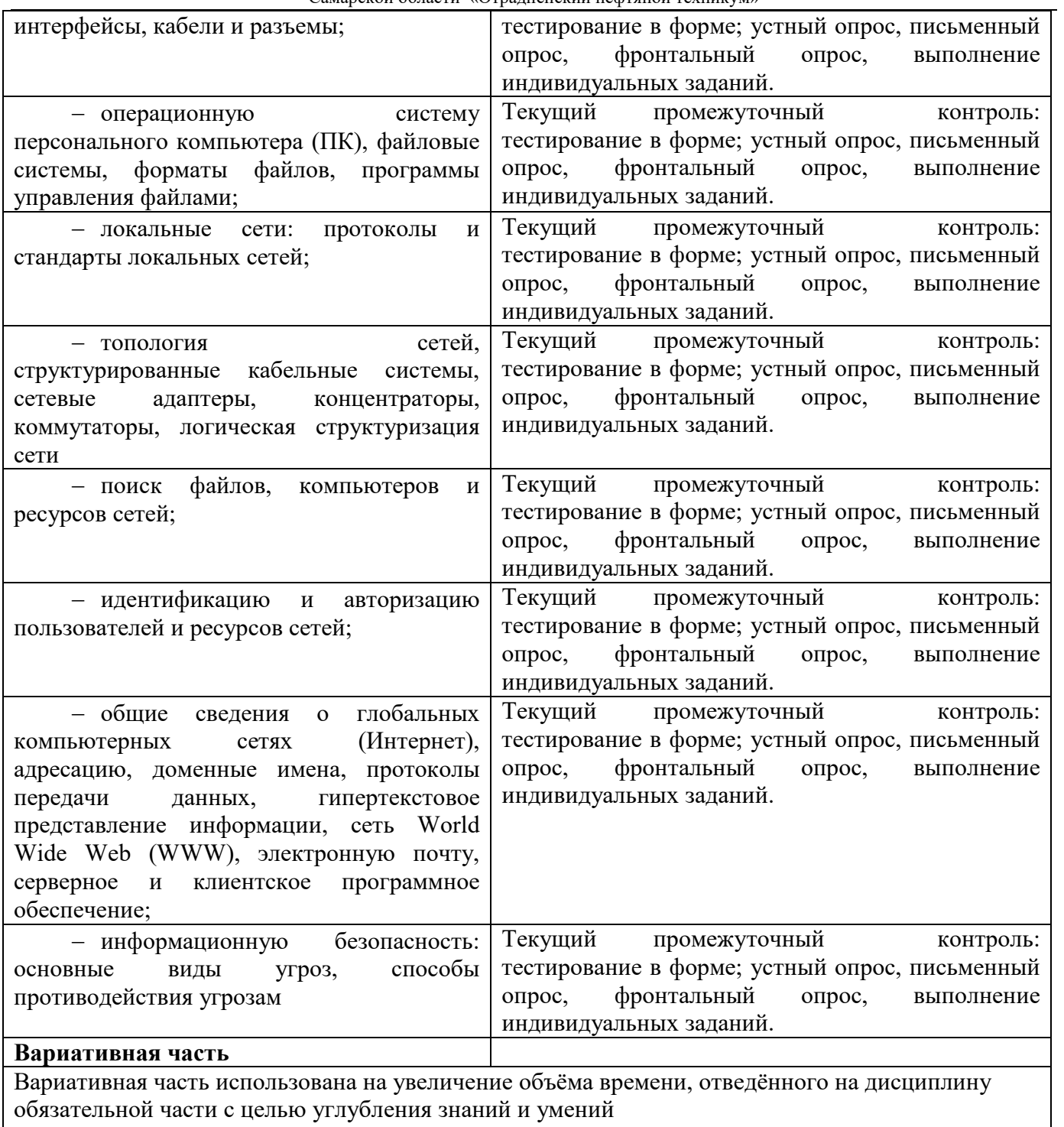

#### Приложение А

### **КОНКРЕТИЗАЦИЯ РЕЗУЛЬТАТОВ ОСВОЕНИЯ ДИСЦИПЛИНЫ**

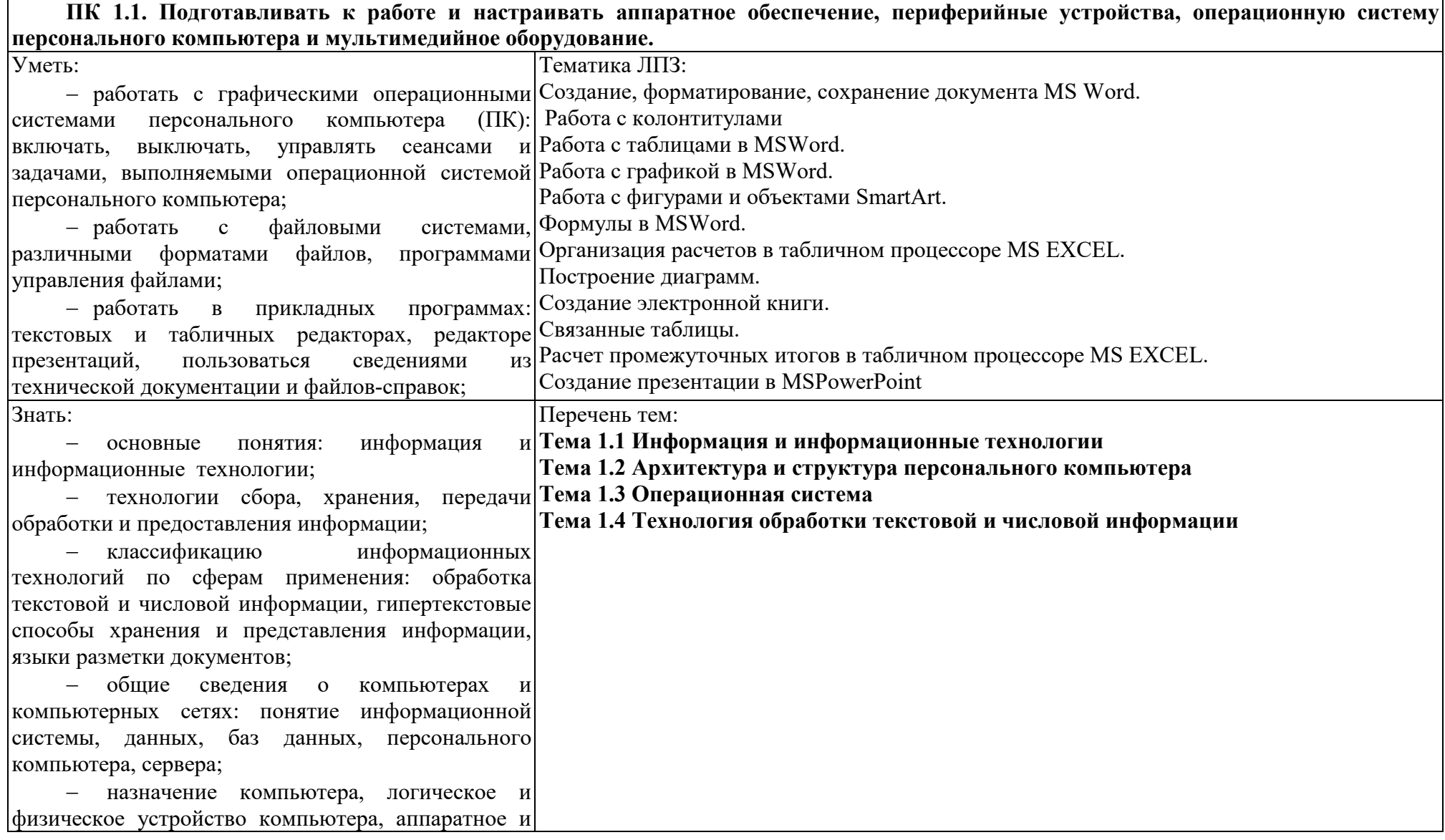

государственное бюджетное профессиональное образовательное учреждение Самарской области «Отрадненский нефтяной техникум»

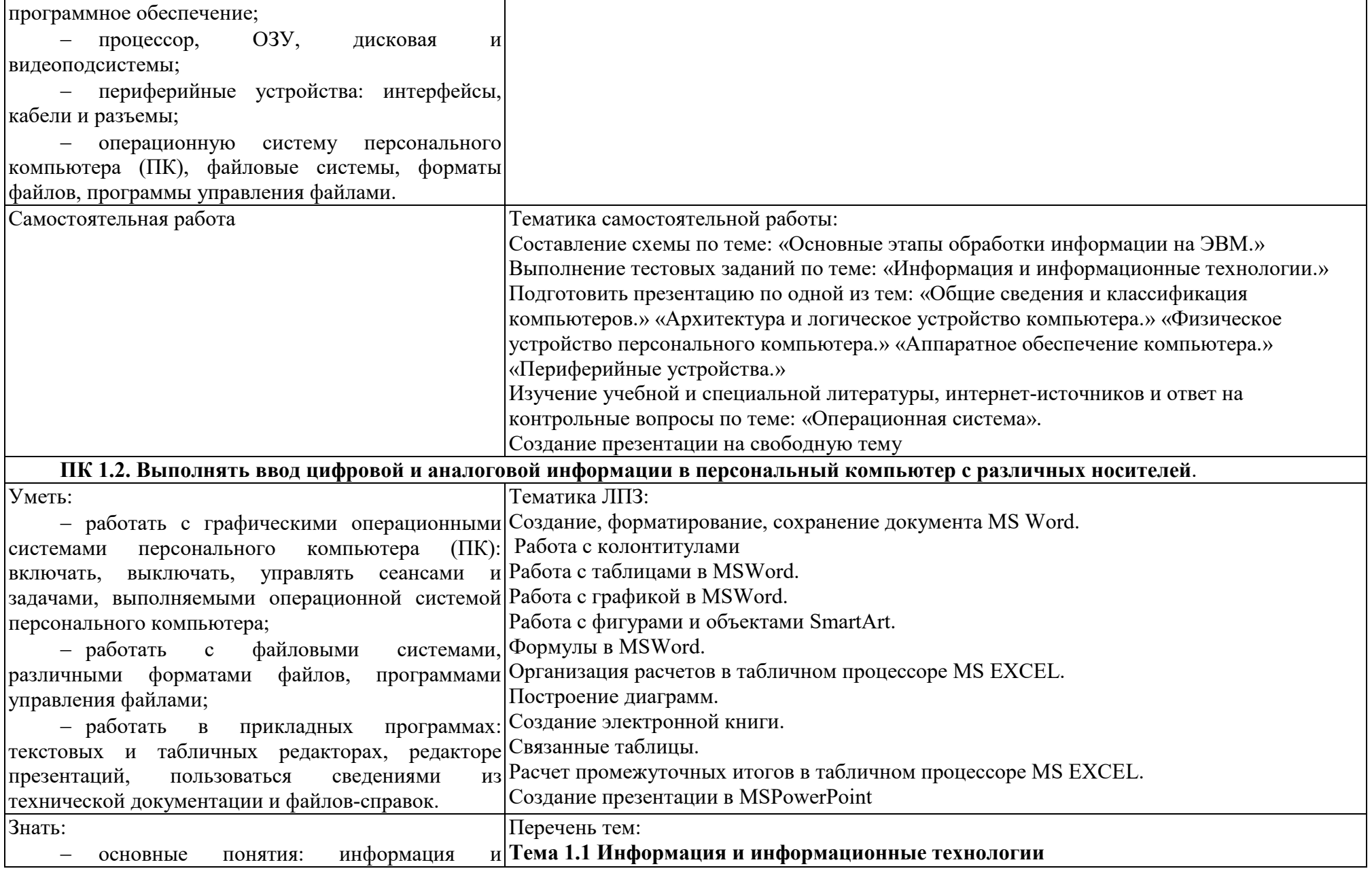

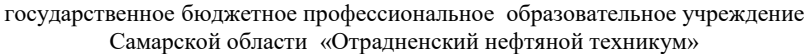

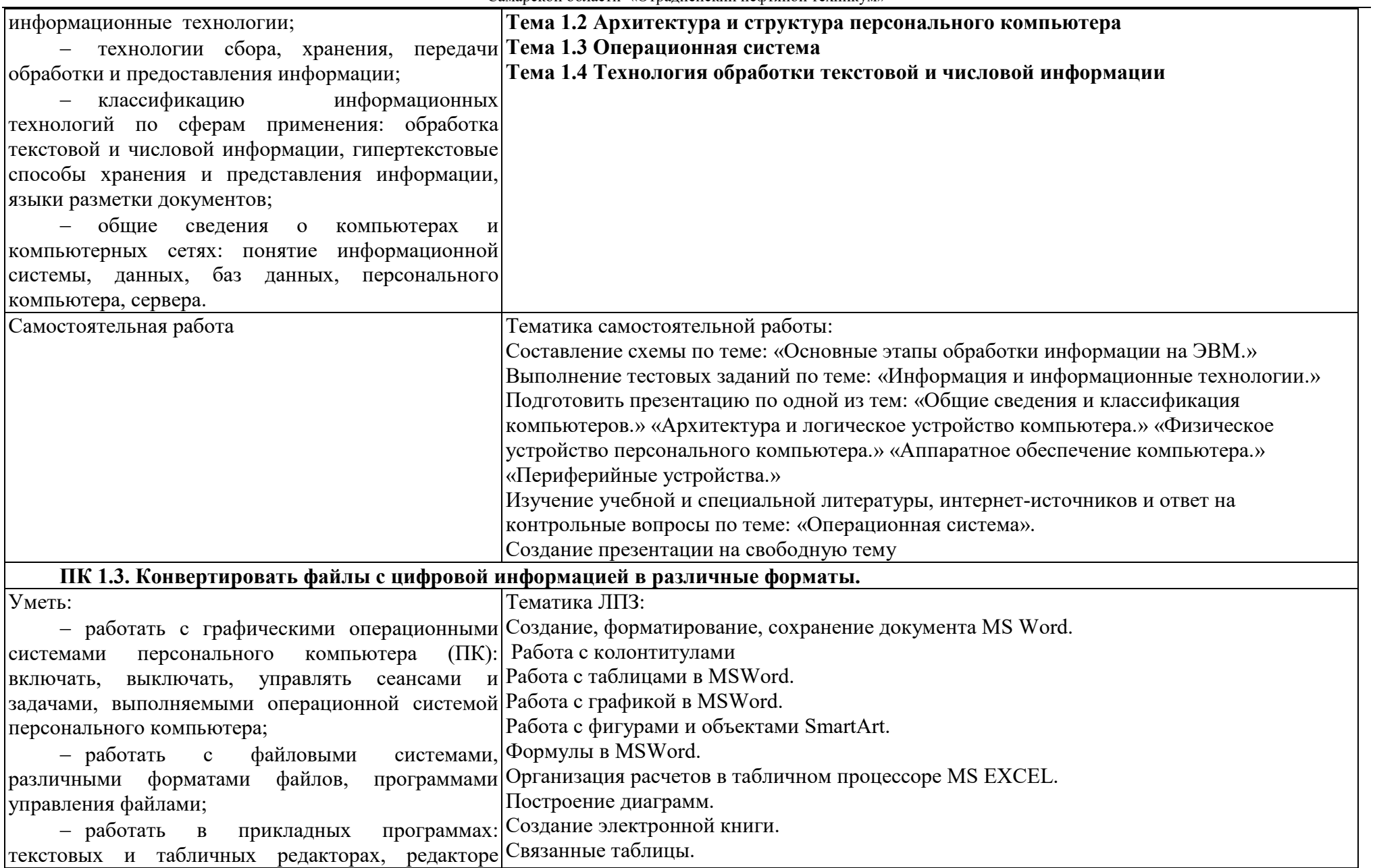

государственное бюджетное профессиональное образовательное учреждение Самарской области «Отрадненский нефтяной техникум»

| презентаций,<br>пользоваться<br>сведениями                         | из Расчет промежуточных итогов в табличном процессоре MS EXCEL.                |
|--------------------------------------------------------------------|--------------------------------------------------------------------------------|
| технической документации и файлов-справок;                         | Создание презентации в MSPowerPoint                                            |
| Знать:                                                             | Перечень тем:                                                                  |
| информация<br>основные<br>ПОНЯТИЯ:                                 | и Тема 1.1 Информация и информационные технологии                              |
| информационные технологии;                                         | Тема 1.2 Архитектура и структура персонального компьютера                      |
| технологии сбора, хранения, передачи Тема 1.3 Операционная система |                                                                                |
| обработки и предоставления информации;                             | Тема 1.4 Технология обработки текстовой и числовой информации                  |
| классификацию<br>информационных                                    |                                                                                |
| технологий по сферам применения: обработка                         |                                                                                |
| текстовой и числовой информации, гипертекстовые                    |                                                                                |
| способы хранения и представления информации,                       |                                                                                |
| языки разметки документов;                                         |                                                                                |
| общие сведения о компьютерах и                                     |                                                                                |
| компьютерных сетях: понятие информационной                         |                                                                                |
| системы, данных, баз данных, персонального                         |                                                                                |
| компьютера, сервера;                                               |                                                                                |
| - назначение компьютера, логическое и                              |                                                                                |
| физическое устройство компьютера, аппаратное и                     |                                                                                |
| программное обеспечение;                                           |                                                                                |
| O <sub>3</sub><br>$\qquad \qquad -$<br>процессор,<br>дисковая<br>И |                                                                                |
| видеоподсистемы;                                                   |                                                                                |
| периферийные устройства: интерфейсы,<br>$\overline{\phantom{0}}$   |                                                                                |
| кабели и разъемы;                                                  |                                                                                |
| операционную систему персонального                                 |                                                                                |
| компьютера (ПК), файловые системы, форматы                         |                                                                                |
| файлов, программы управления файлами.                              |                                                                                |
| Самостоятельная работа                                             | Тематика самостоятельной работы:                                               |
|                                                                    | Составление схемы по теме: «Основные этапы обработки информации на ЭВМ.»       |
|                                                                    | Выполнение тестовых заданий по теме: «Информация и информационные технологии.» |
|                                                                    | Подготовить презентацию по одной из тем: «Общие сведения и классификация       |
|                                                                    | компьютеров.» «Архитектура и логическое устройство компьютера.» «Физическое    |
|                                                                    | устройство персонального компьютера.» «Аппаратное обеспечение компьютера.»     |
|                                                                    | «Периферийные устройства.»                                                     |
|                                                                    | Изучение учебной и специальной литературы, интернет-источников и ответ на      |

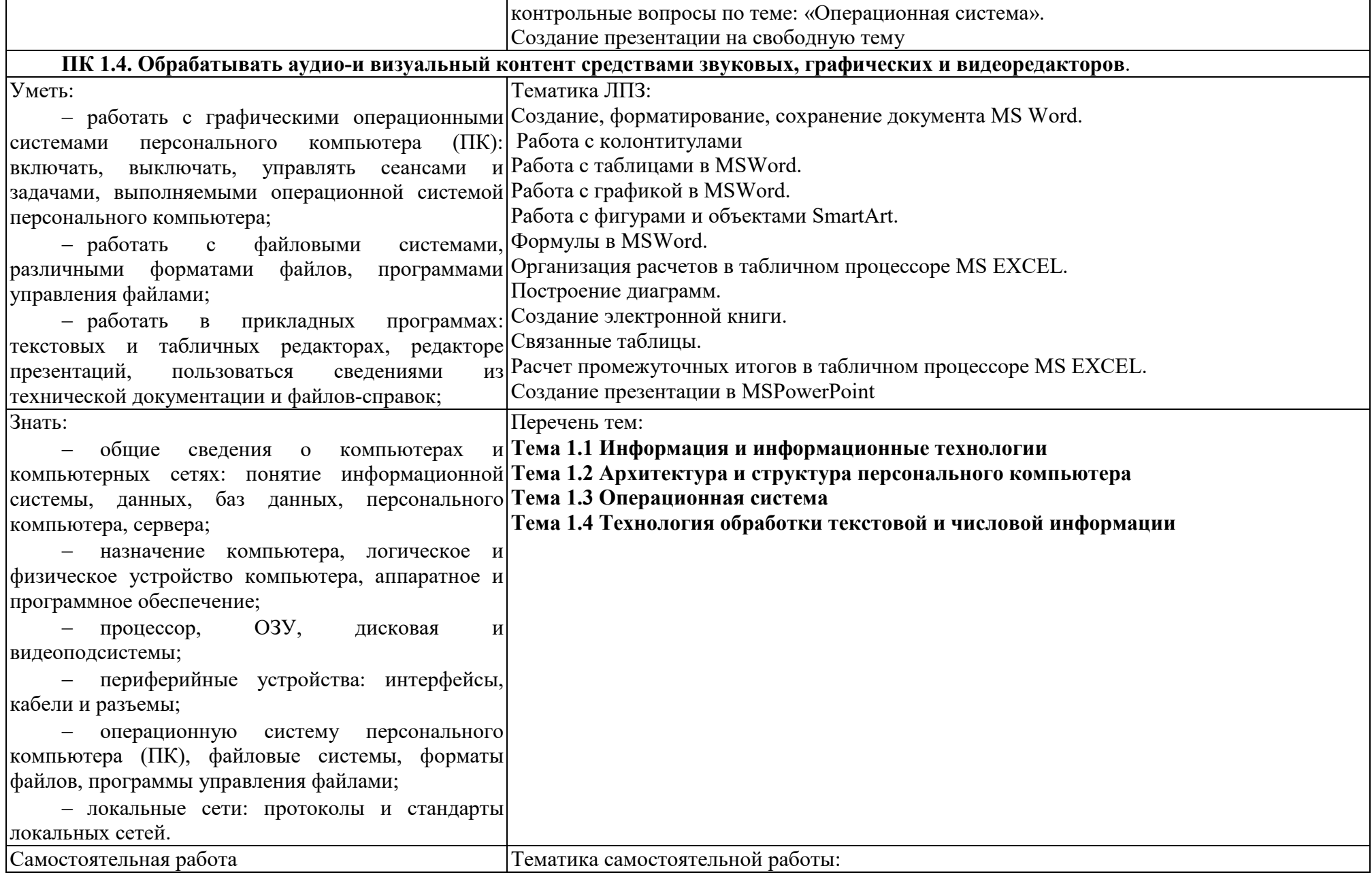

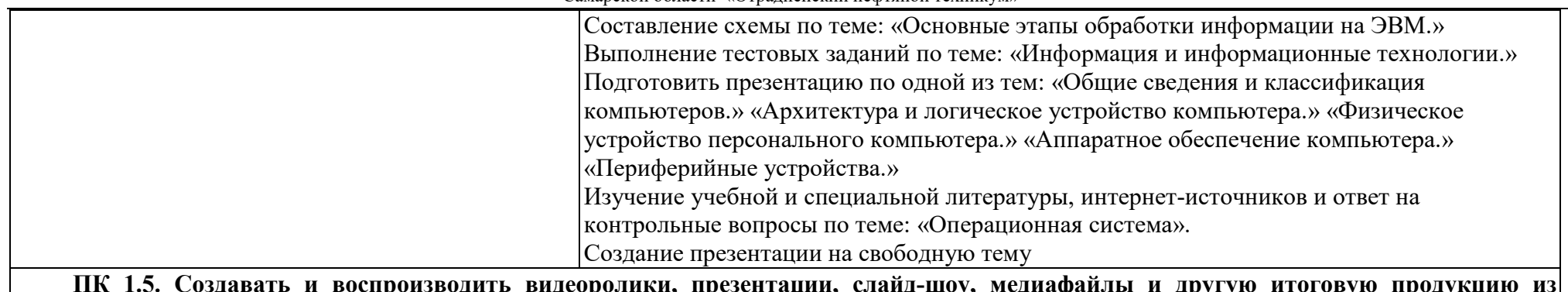

ПК 1.5. Создавать и воспроизводить видеоролики, презентации, слайд-шоу, медиафайлы и другую итоговую продукцию из<br>исходных аудио-, визуальных и мультимедийных компонентов средствами персонального компьютера и мультимедийн **оборудования**.

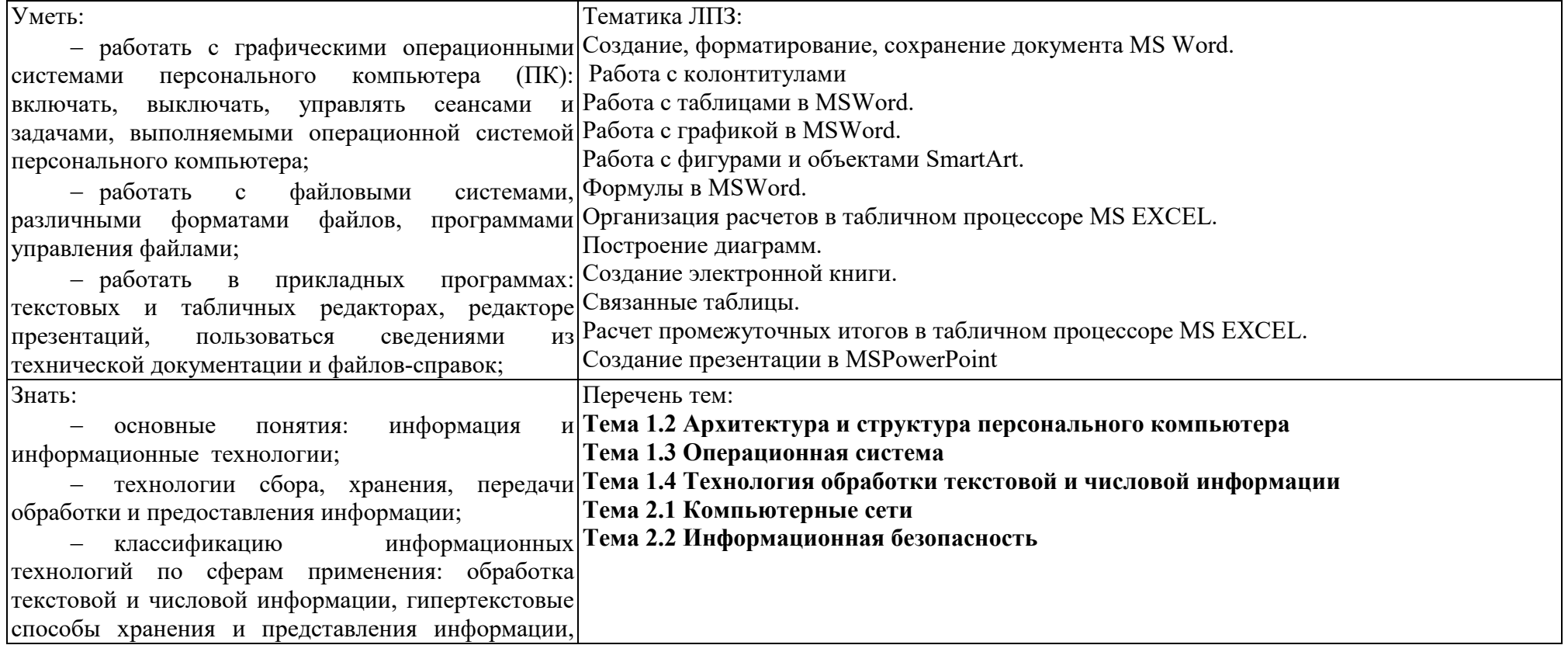

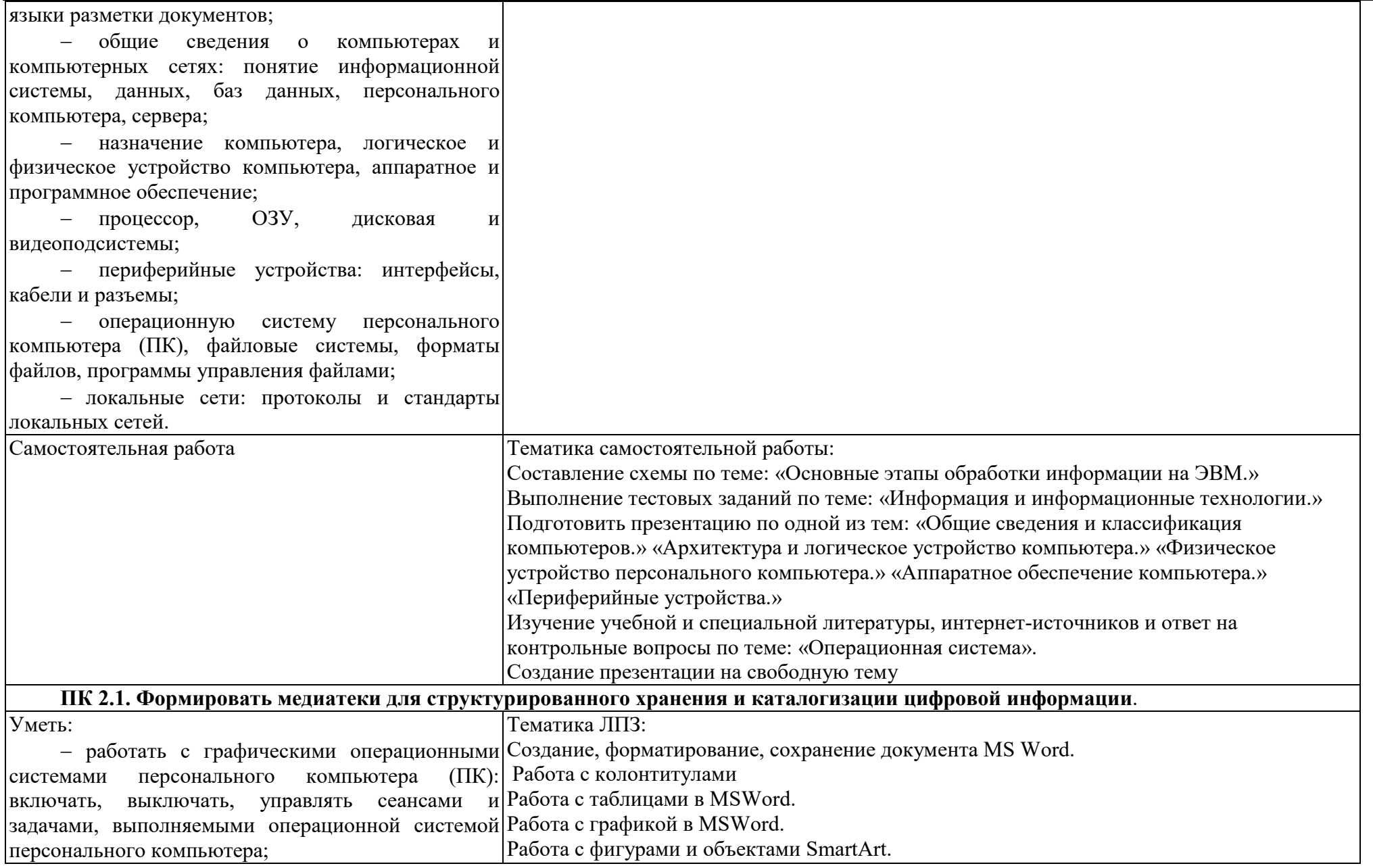

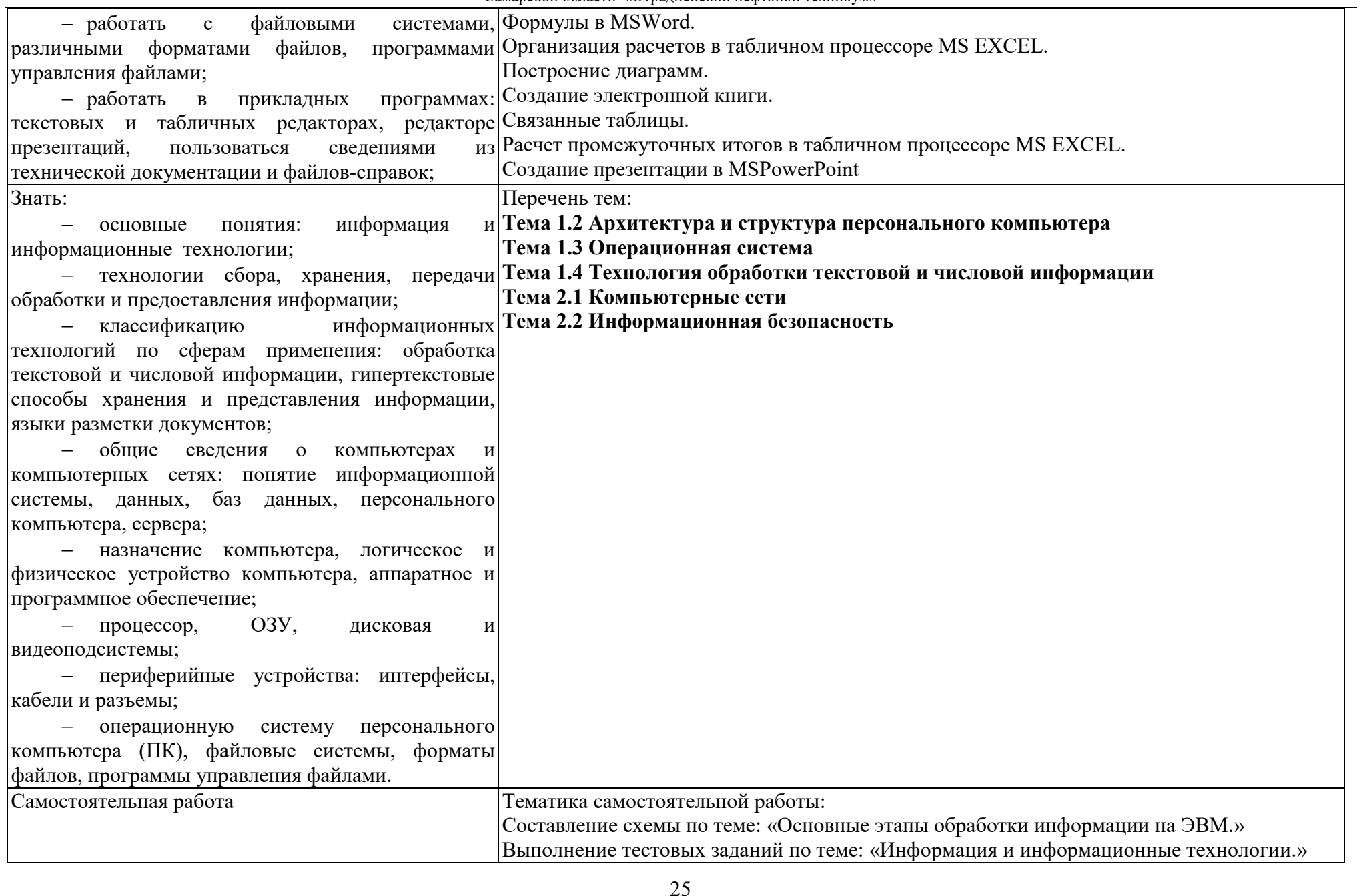

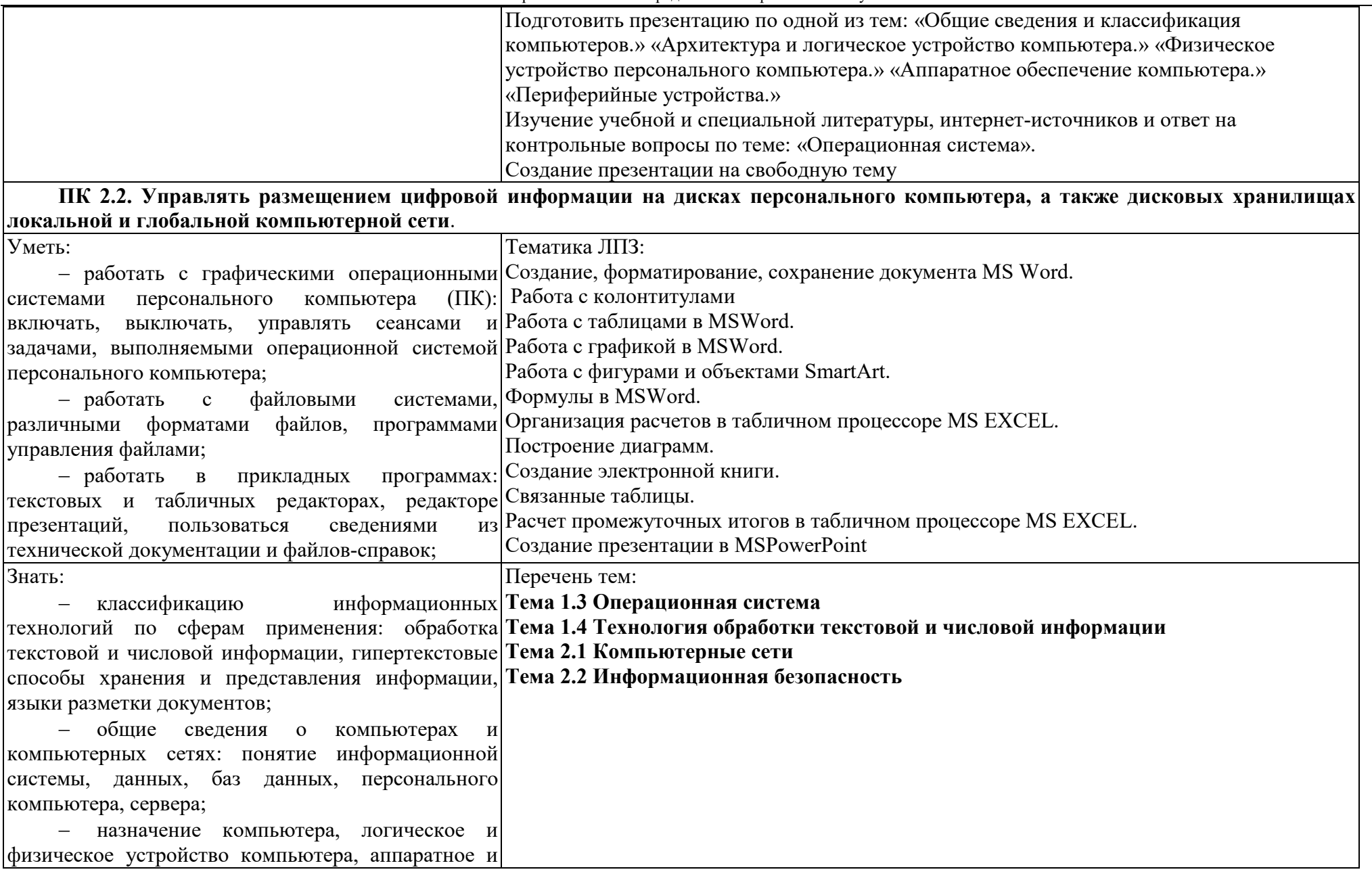

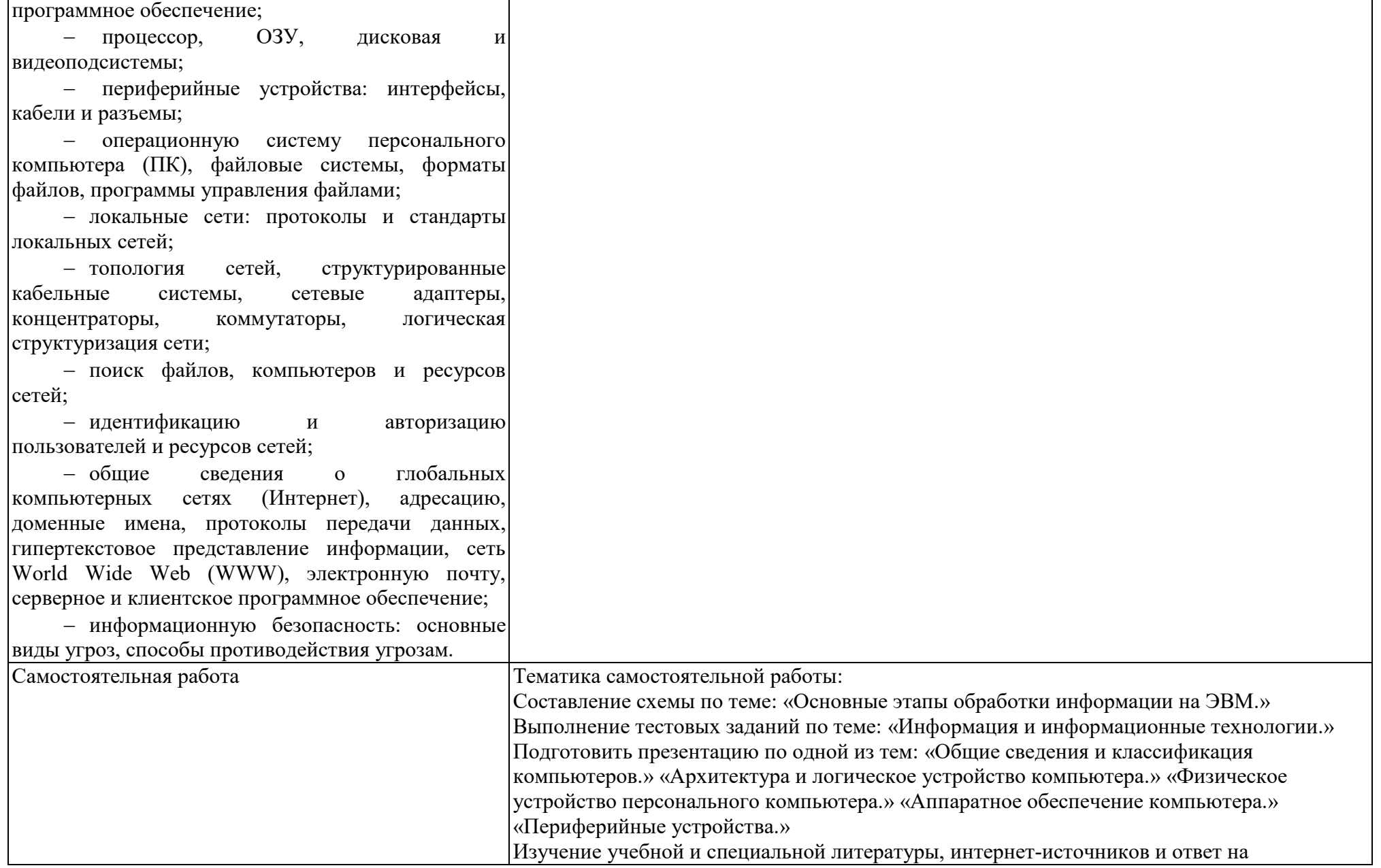

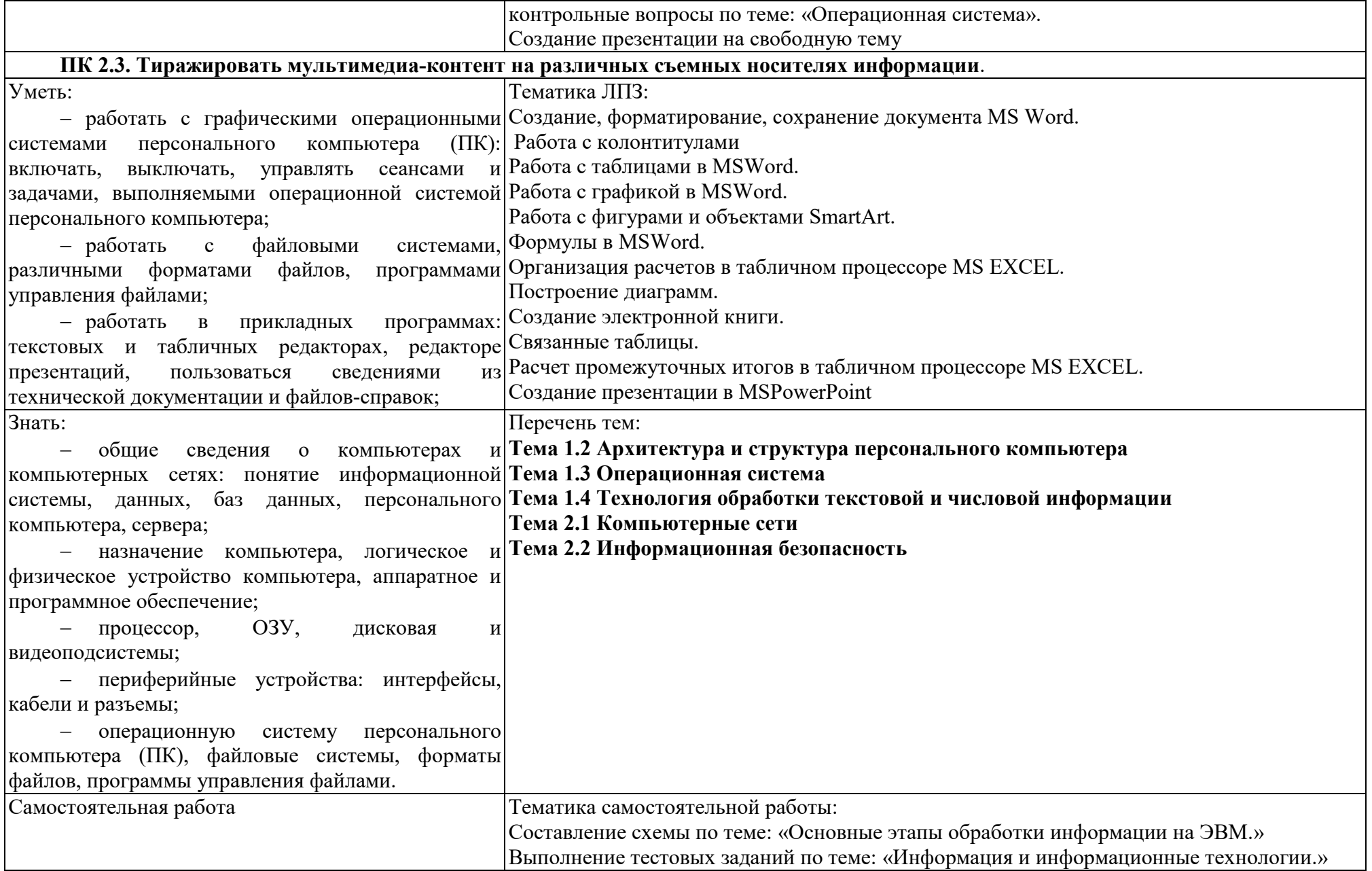

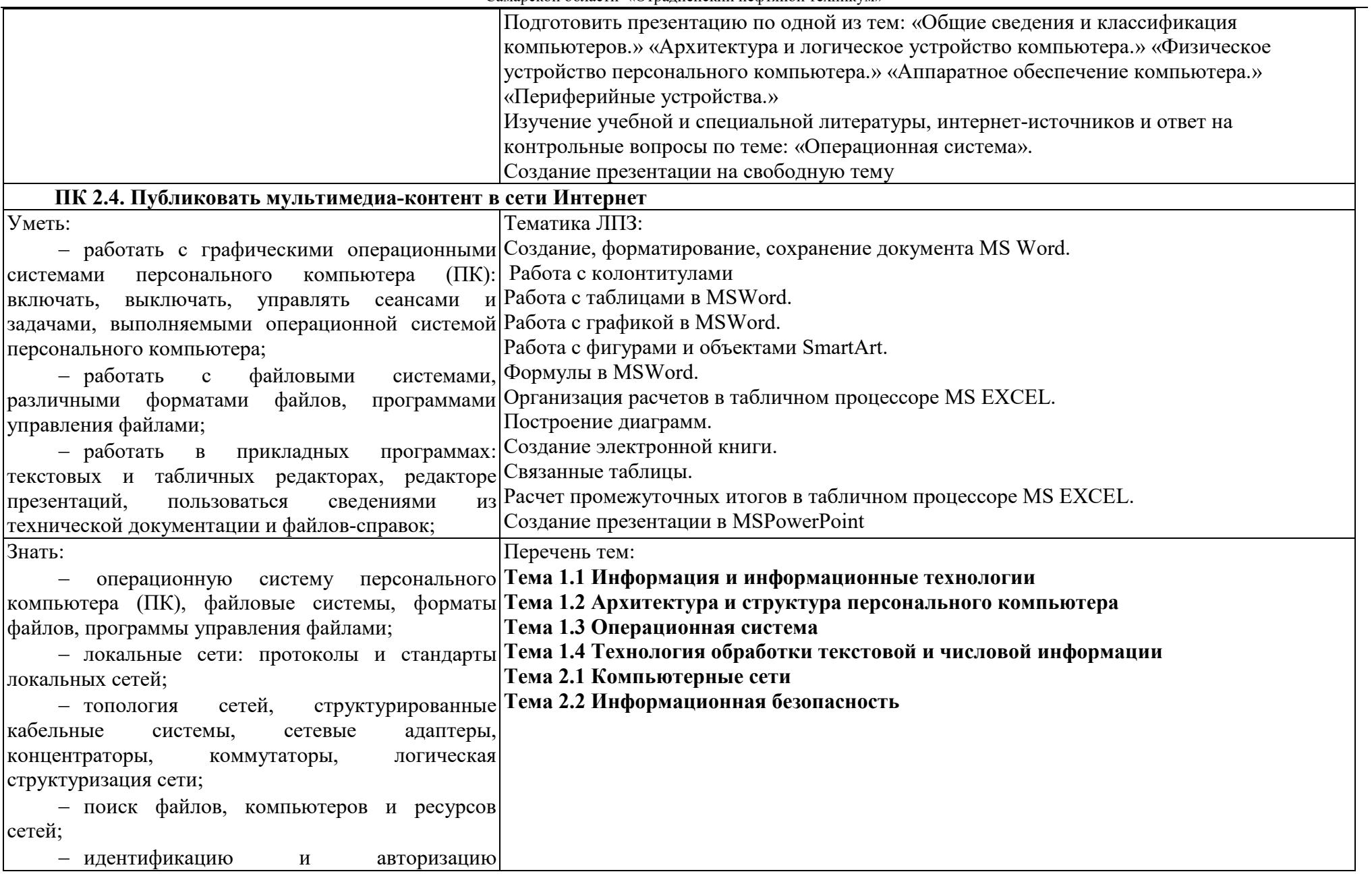

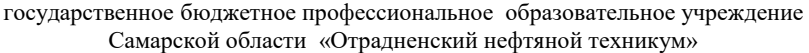

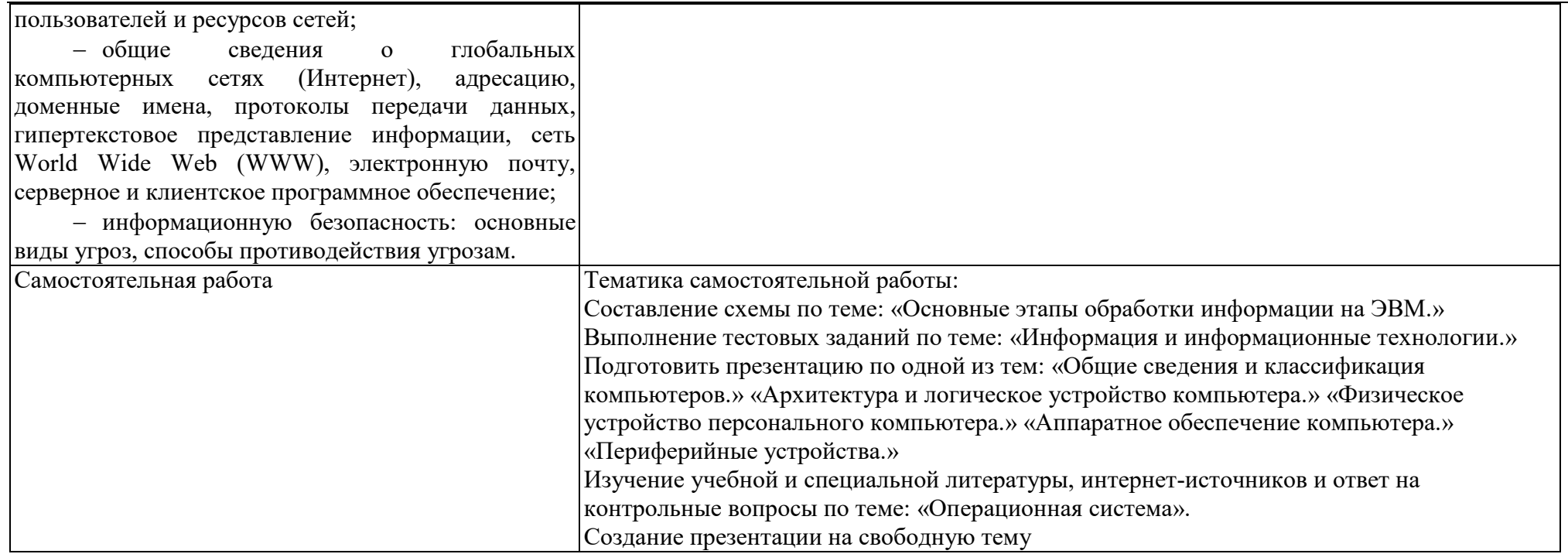

Приложение Б

#### **ТЕХНОЛОГИИ ФОРМИРОВАНИЯ ОК**

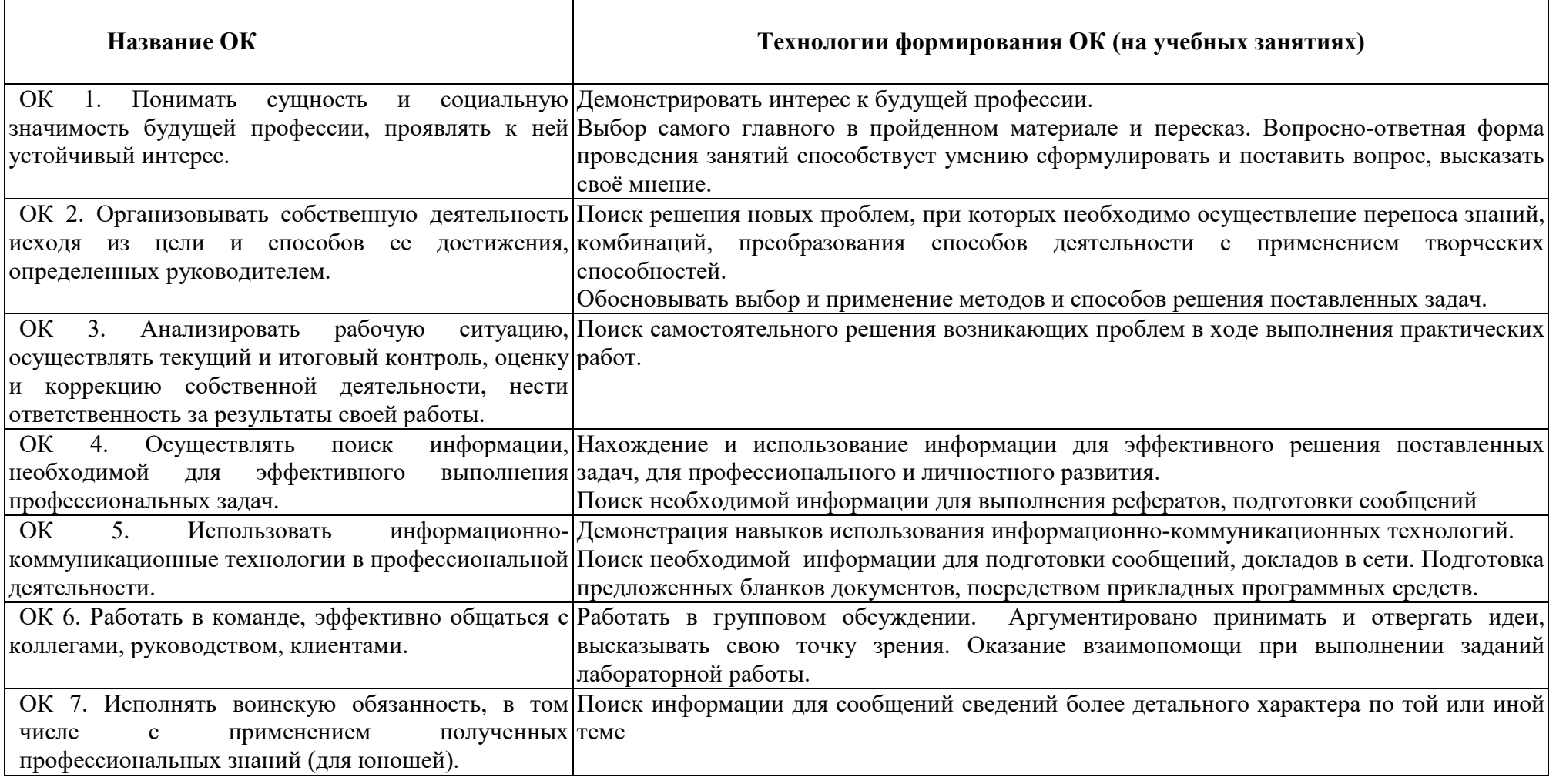

#### Приложение В

# **ПЛАНИРОВАНИЕ УЧЕБНЫХ ЗАНЯТИЙ С ИСПОЛЬЗОВАНИЕМ АКТИВНЫХ И ИНТЕРАКТИВНЫХ ФОРМ И МЕТОДОВ ОБУЧЕНИЯ**

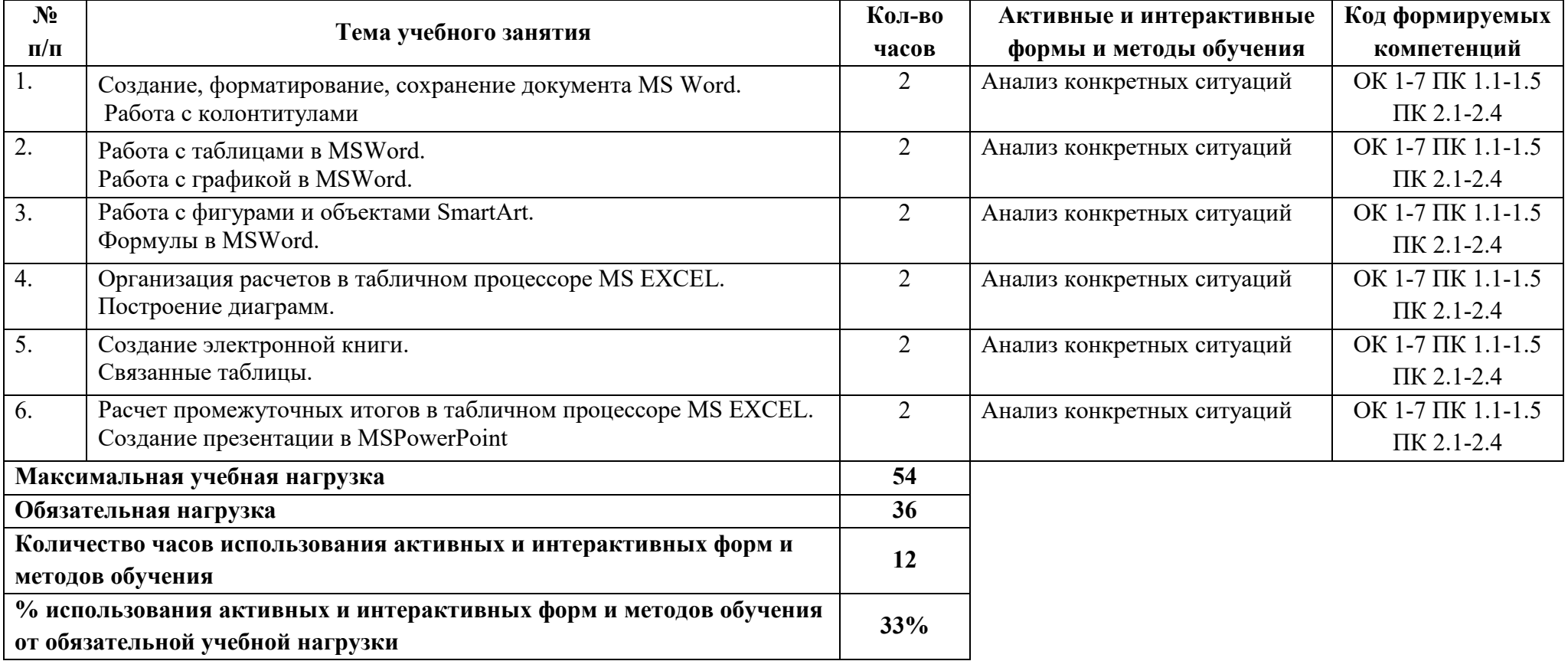

#### **ФОРМИРОВАНИЕ ЛИЧНОСТНЫХ РЕЗУЛЬТАТОВ РЕАЛИЗАЦИИ ПРОГРАММЫ ВОСПИТАНИЯ НА**

#### **УЧЕБНЫХ ЗАНЯТИЯХ**

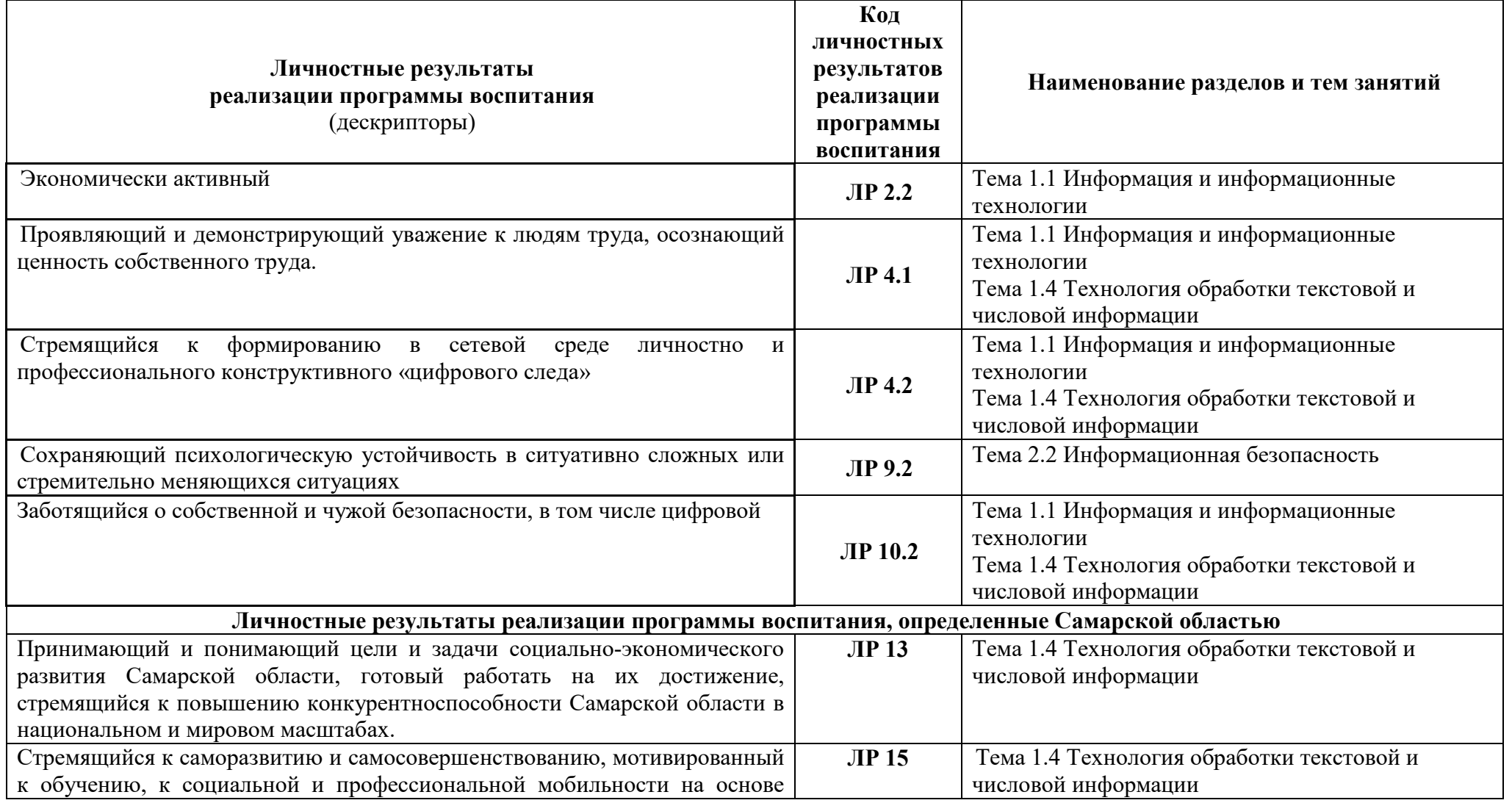

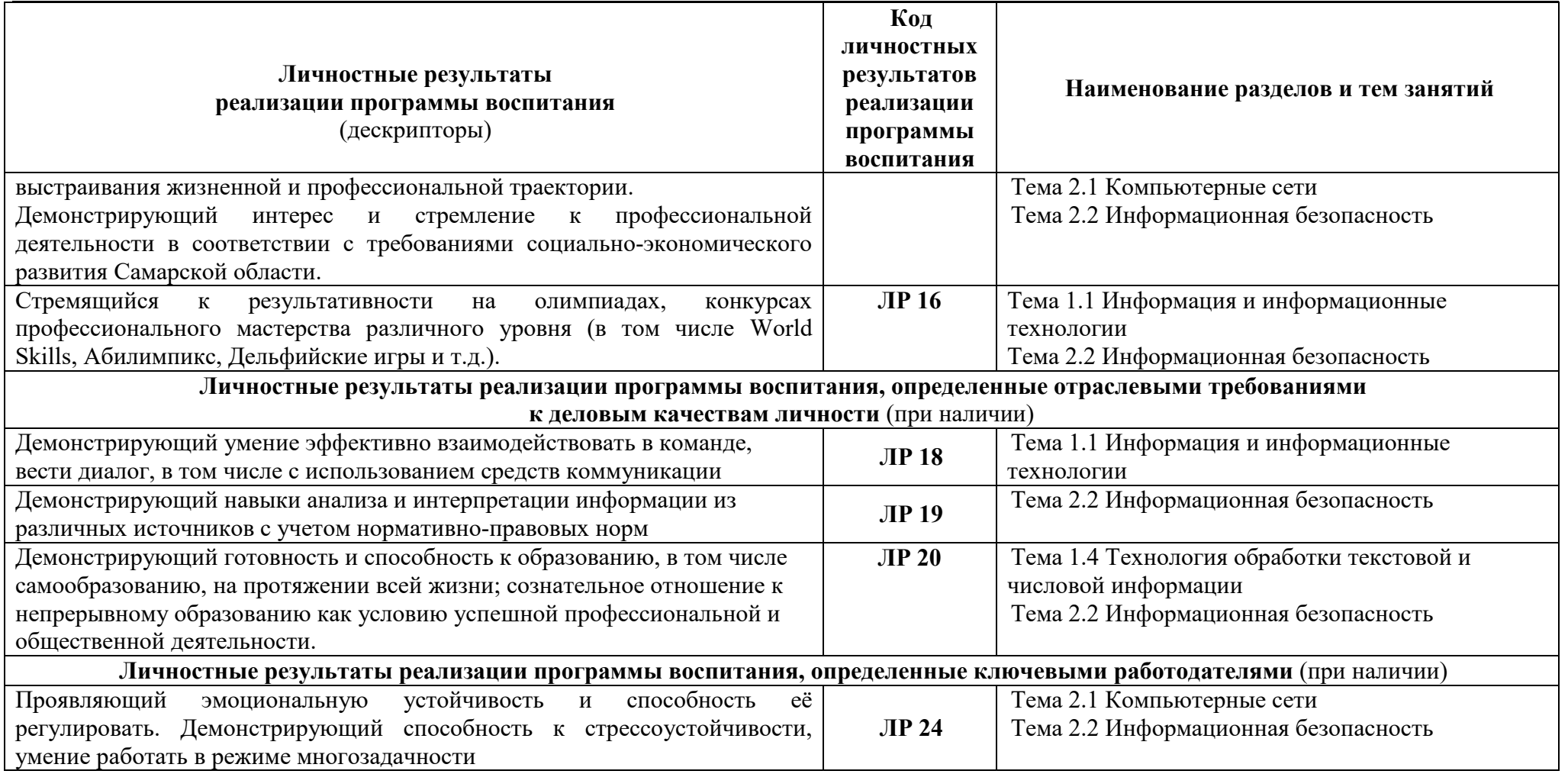

# государственное бюджетное профессиональное образовательное учреждение Самарской области «Отрадненский нефтяной техникум»

# **5 ЛИСТ ИЗМЕНЕНИЙ И ДОПОЛНЕНИЙ, ВНЕСЁННЫХ В РАБОЧУЮ ПРОГРАММУ**

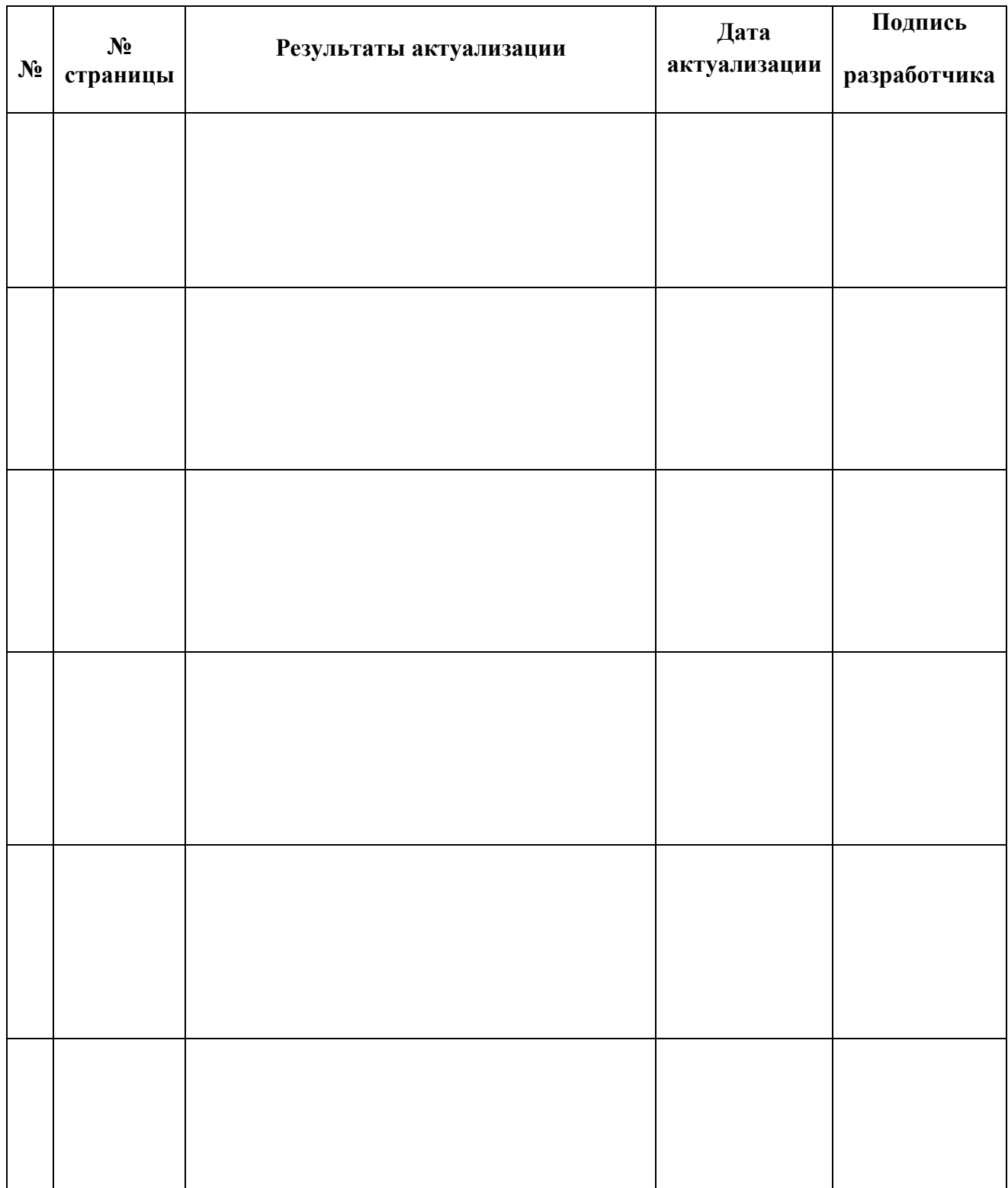